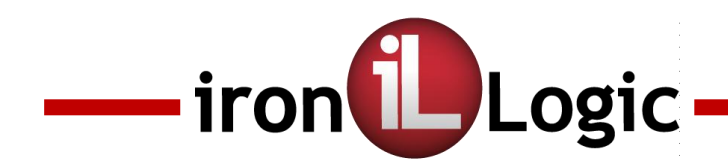

# **Контроллер Z-5R Web: возможности и конфигурирование**

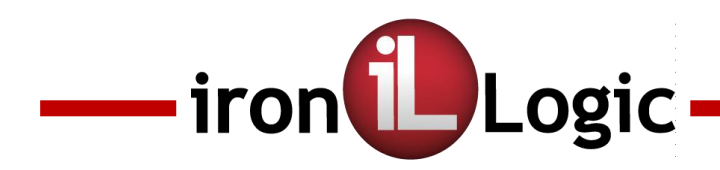

## Характеристики контроллера Z-5R Web

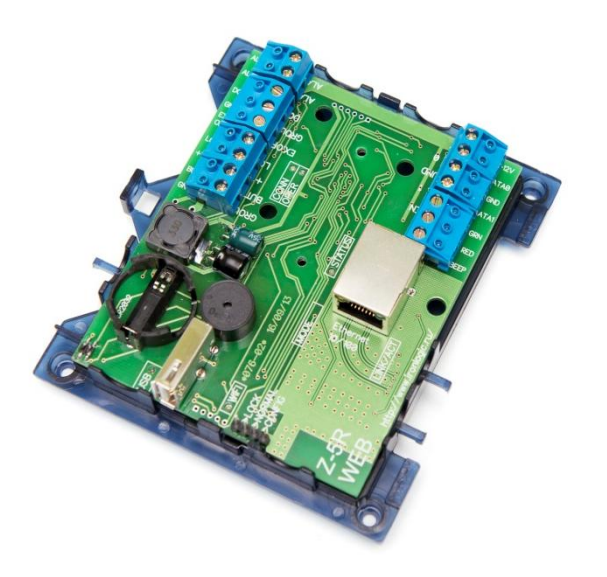

- Количество ключей/карт: 8168.
- Количество запоминаемых событий: 8192.
- Подключение через сети: Ethernet, Wi-Fi и 3Gmodem.
- Работа с электромеханическими и электромагнитными, ригельными замками и турникетом.

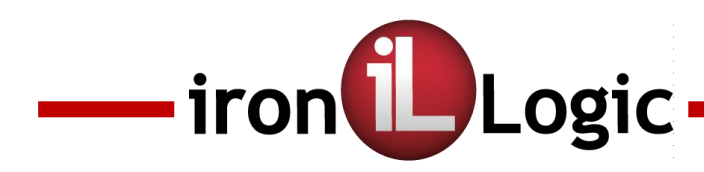

## Функции контроллера Z-5R Web

#### Основные режимы:

- $1)$ Обычный режим
- $2)$ Режим Блокировка
- $3)$ Режим Свободный проход
- $4)$ Режим ожидание

#### Специальные режимы:

- $1)$ Режим экстренной эвакуации
- Режим блокировки замка по  $2)$ сигналу от противокражной сигнализации
- $3)$ Режим охраны

#### Работа с:

- $1)$ Электромеханическими замками
- $2)$ Электромагнитными замками
- $3)$ Ригельными замками
- $4)$ Турникетом

#### Дополнительные функции:

- Режим Шлюз  $1)$
- $2)$ Режим Электроконтроль
- $3)$ Проход по карте и пин-коду
- $4)$ Проход по двум картам

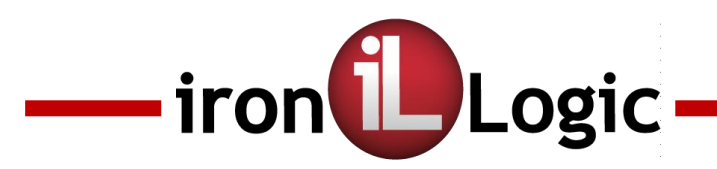

## **Режимы установки связи с программным обеспечением**

- 1) Автономный режим
- 2) Режим Сервер
- 3) Режим Клиент
- 4) Режим Прокси
- 5) Режим Web

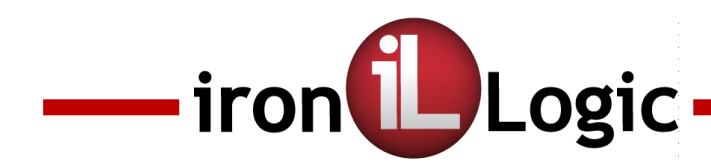

**Подключение контроллера Z-5R Web**

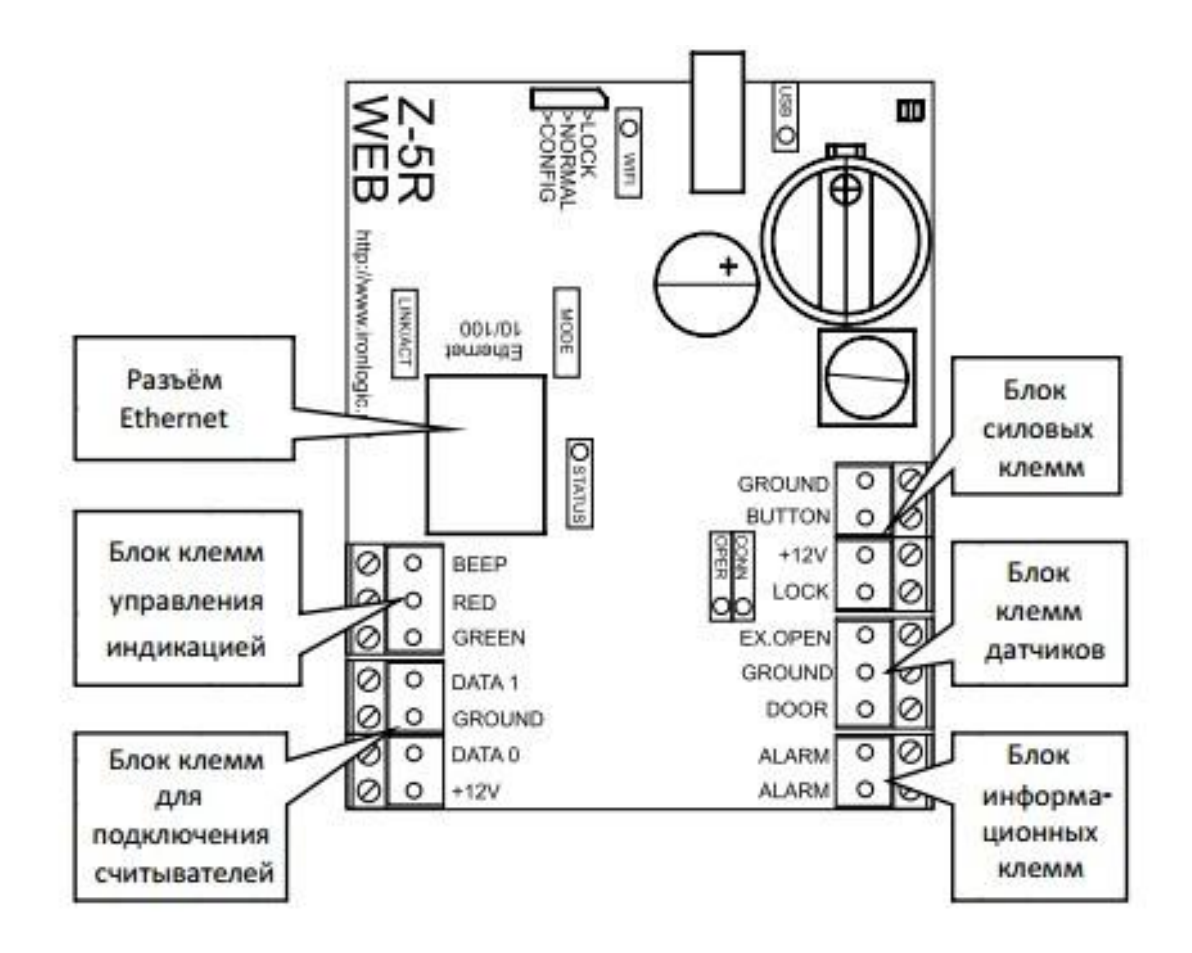

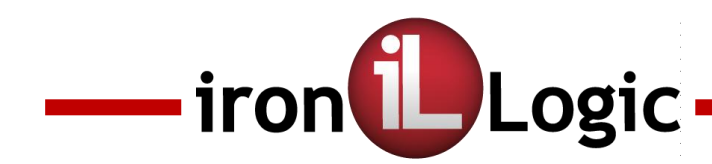

## **Подключение контроллера Z-5R Web для конфигурирования**

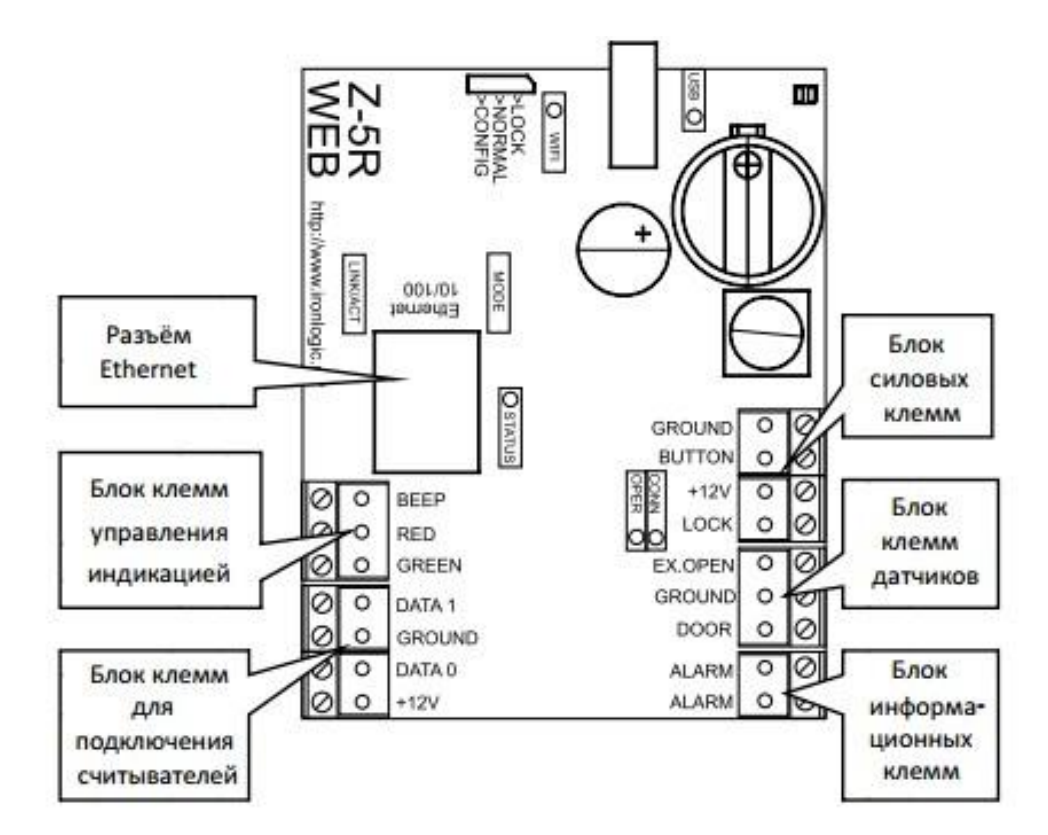

Перемычка в режиме CONFIG + Подключаем питание

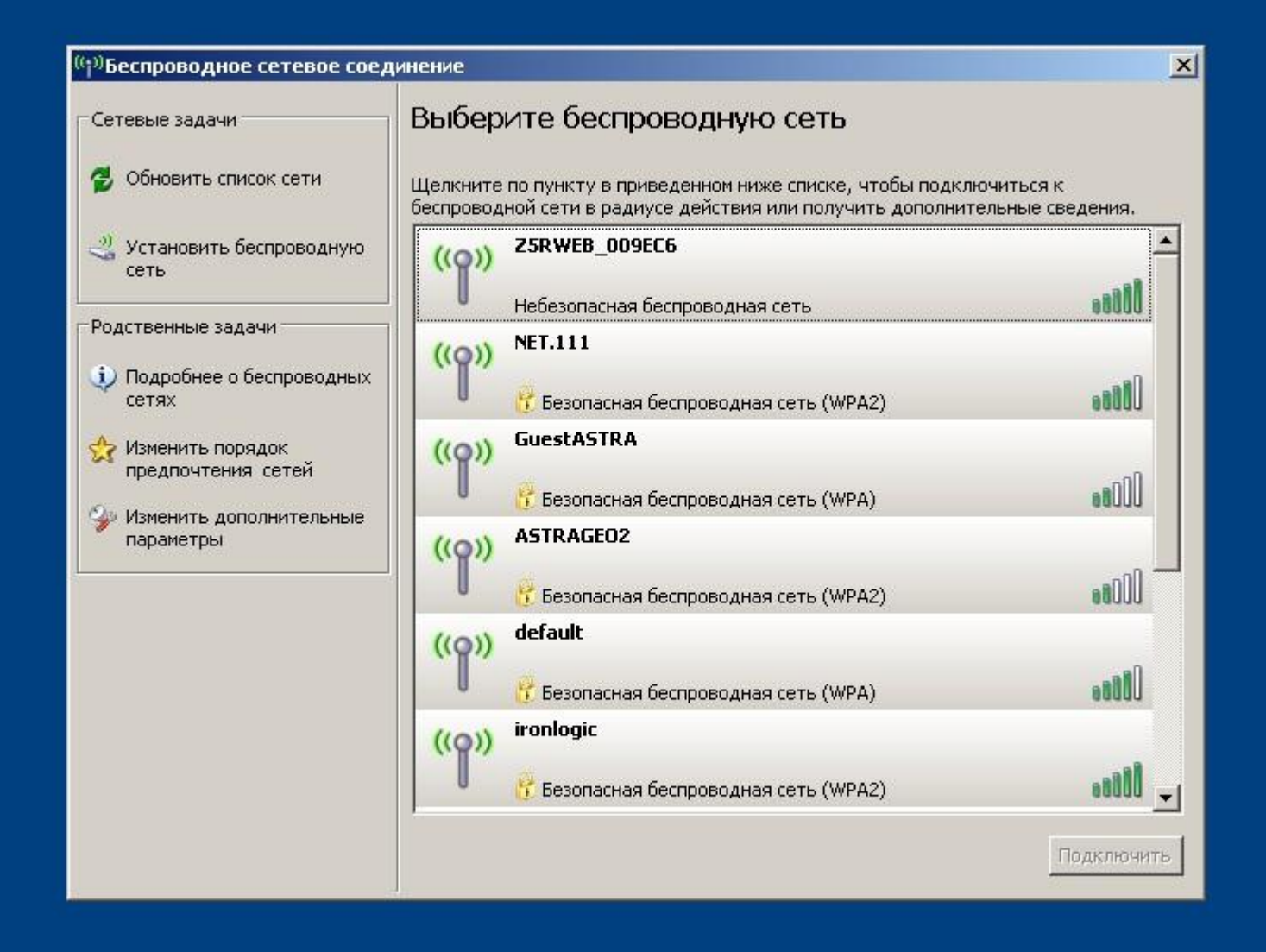

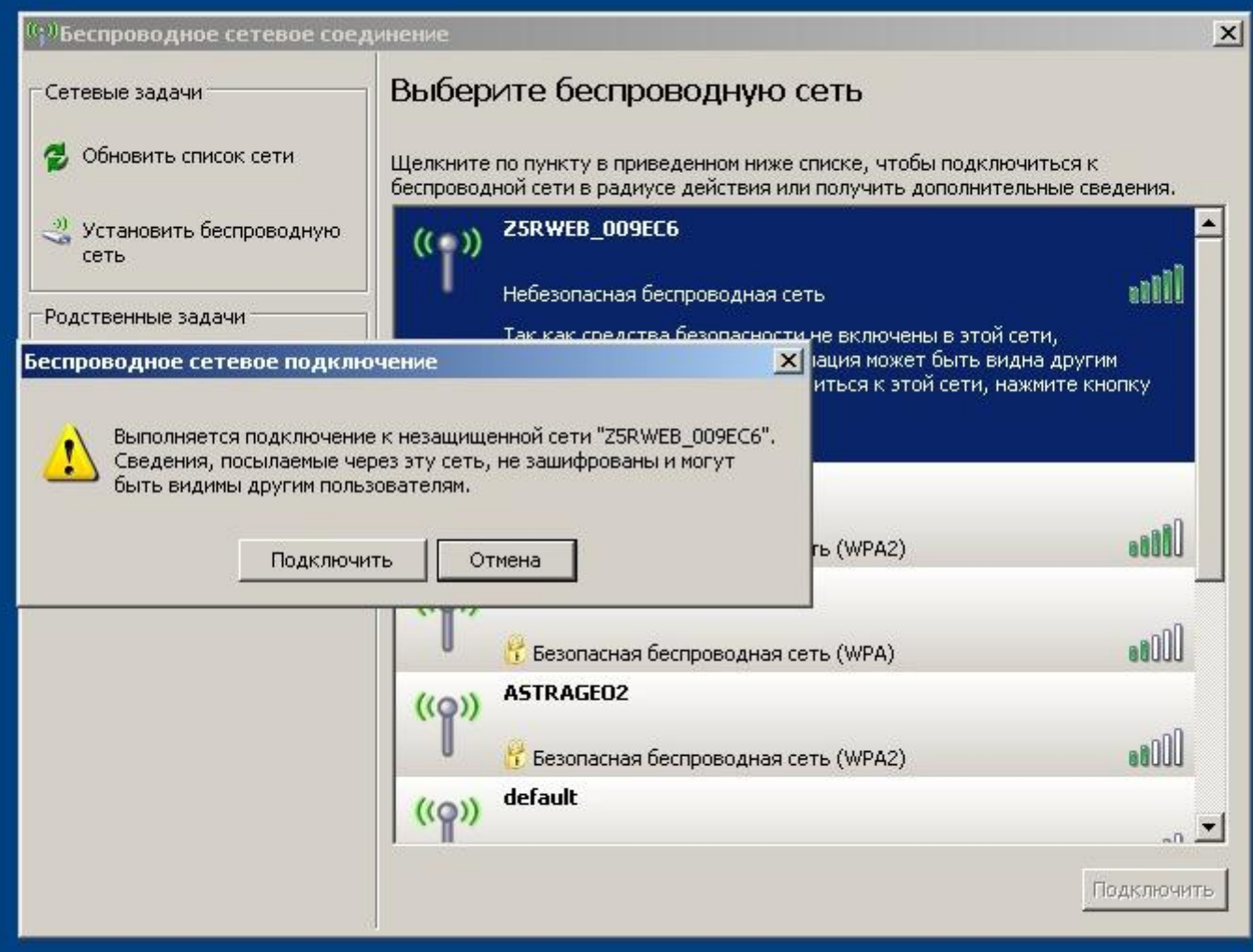

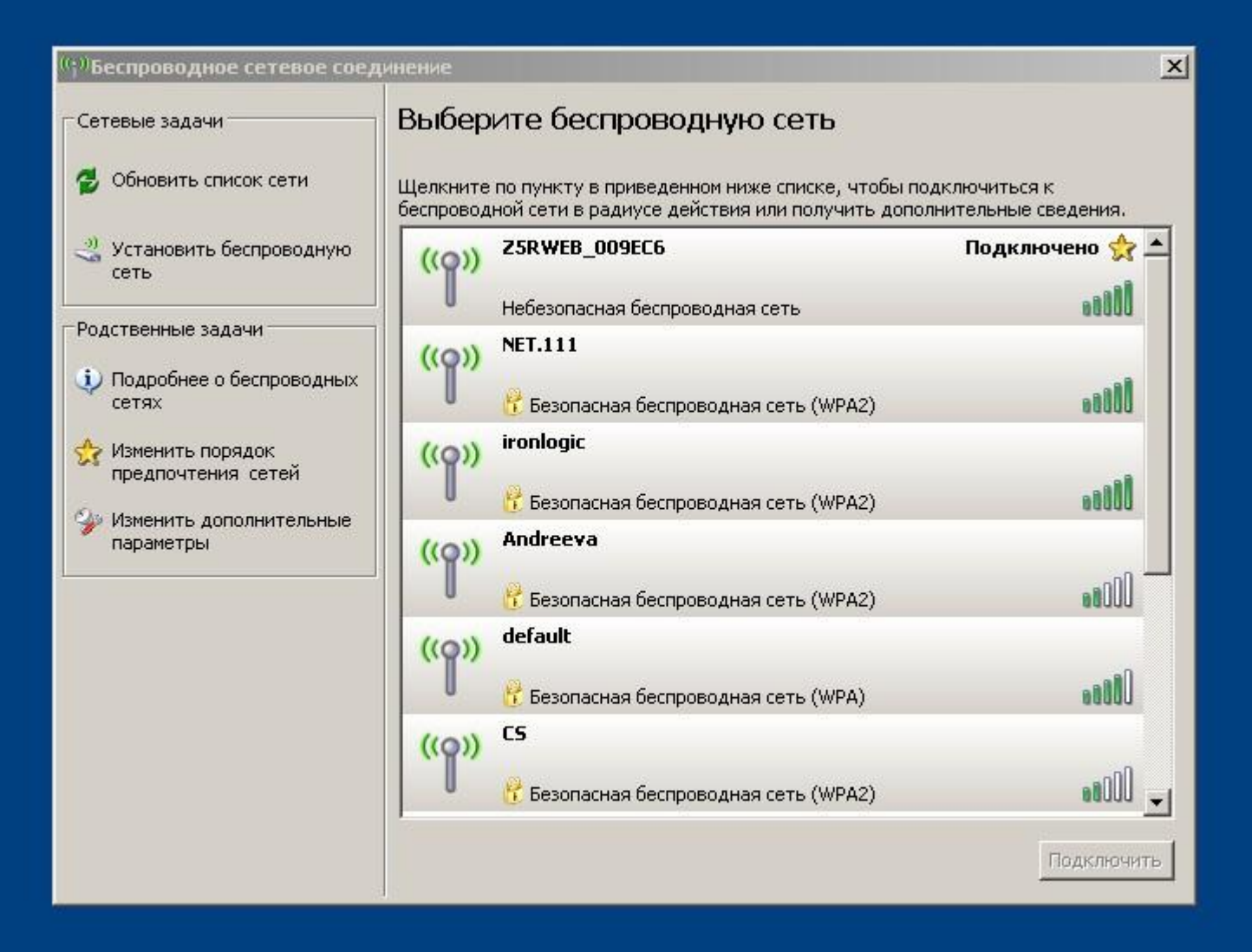

## $\Box$  1.1.1.1

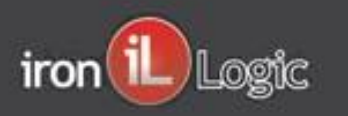

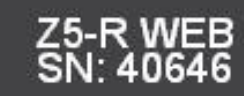

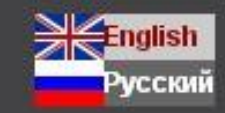

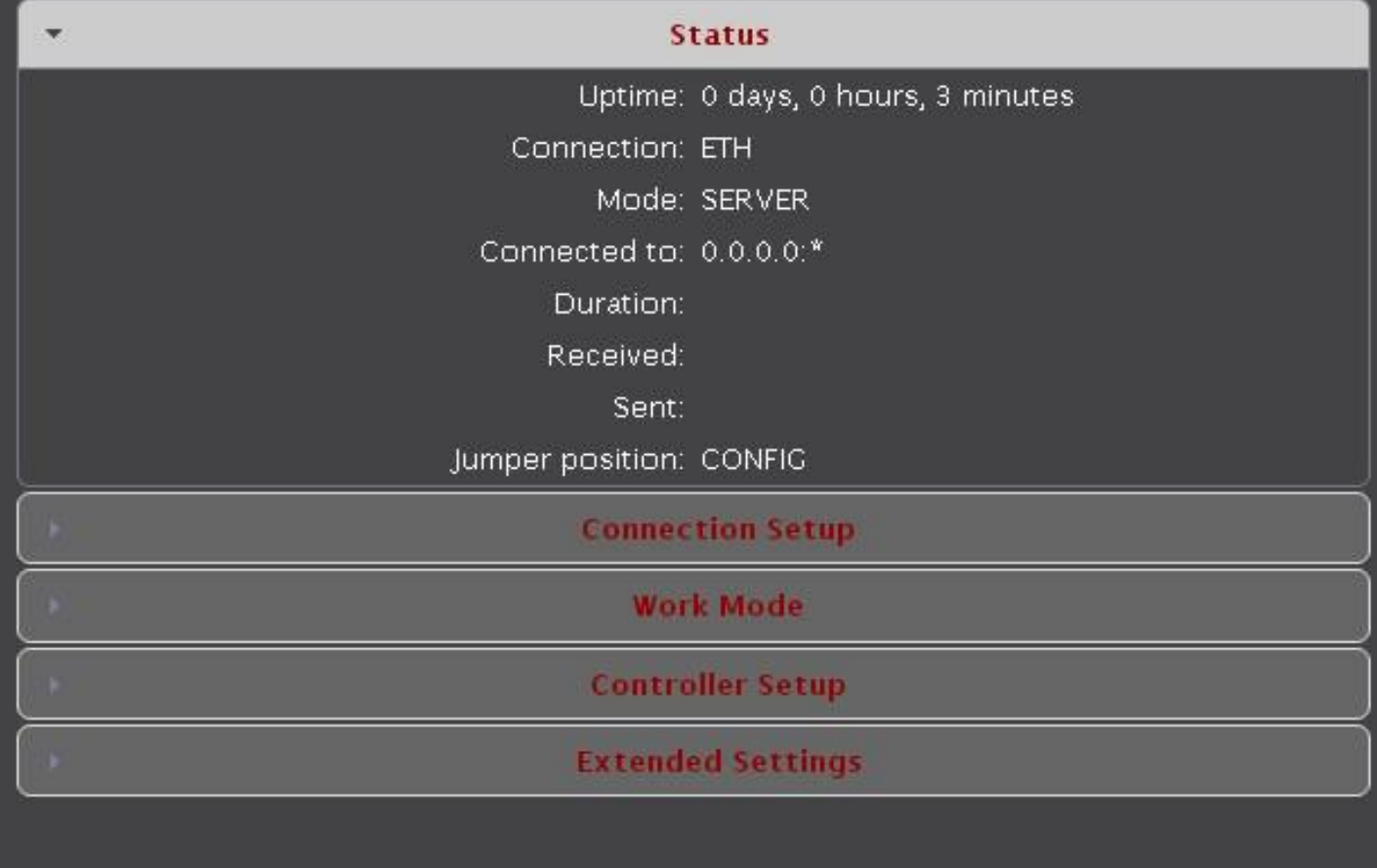

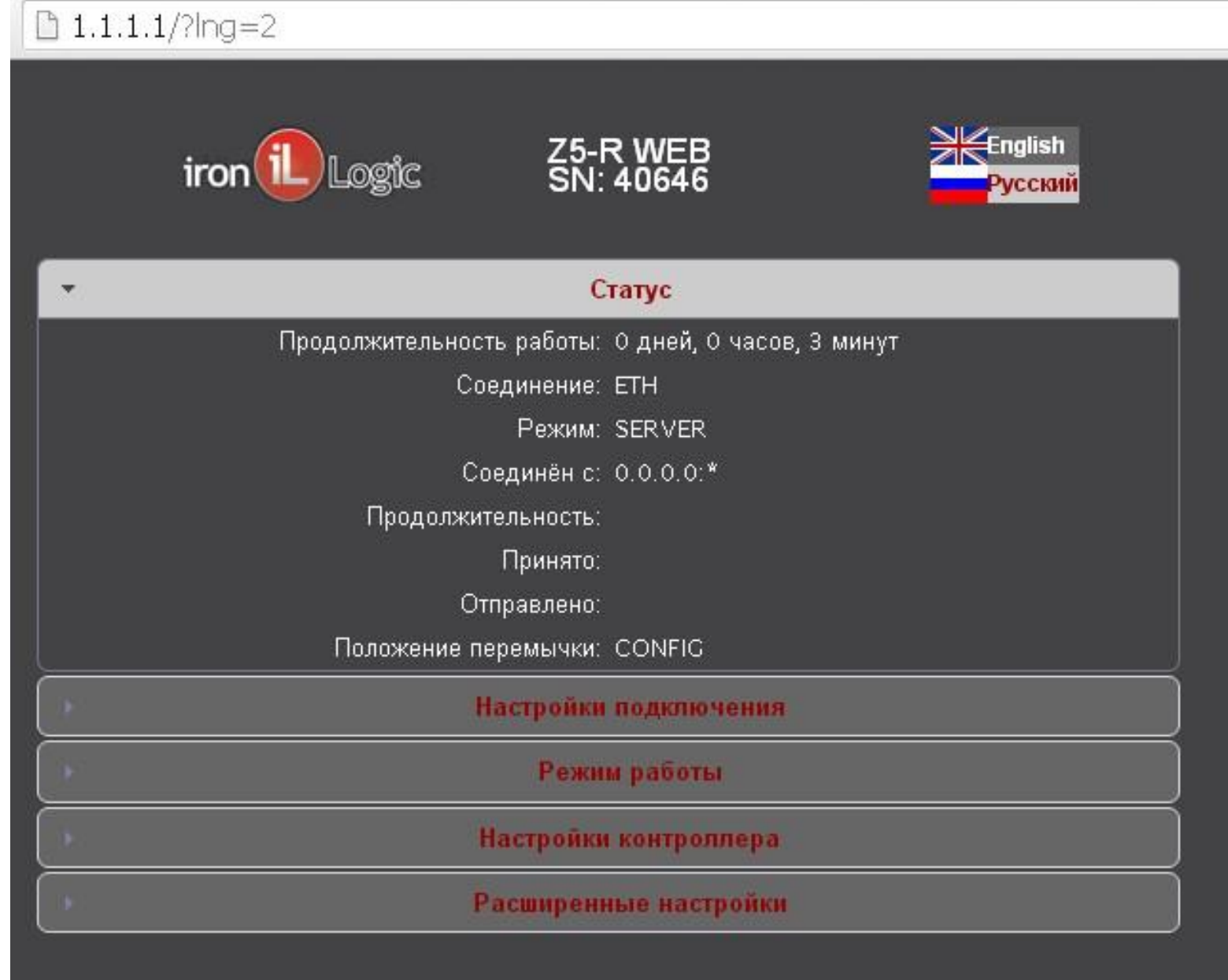

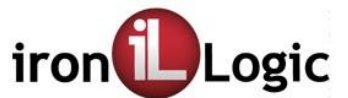

ПРОИЗВОДИТЕЛЬ ОБОРУДОВАНИЯ ДЛЯ СИСТЕМ КОНТРОЛЯ ДОСТУПА

Eng

 $\mathcal{Q}$ 

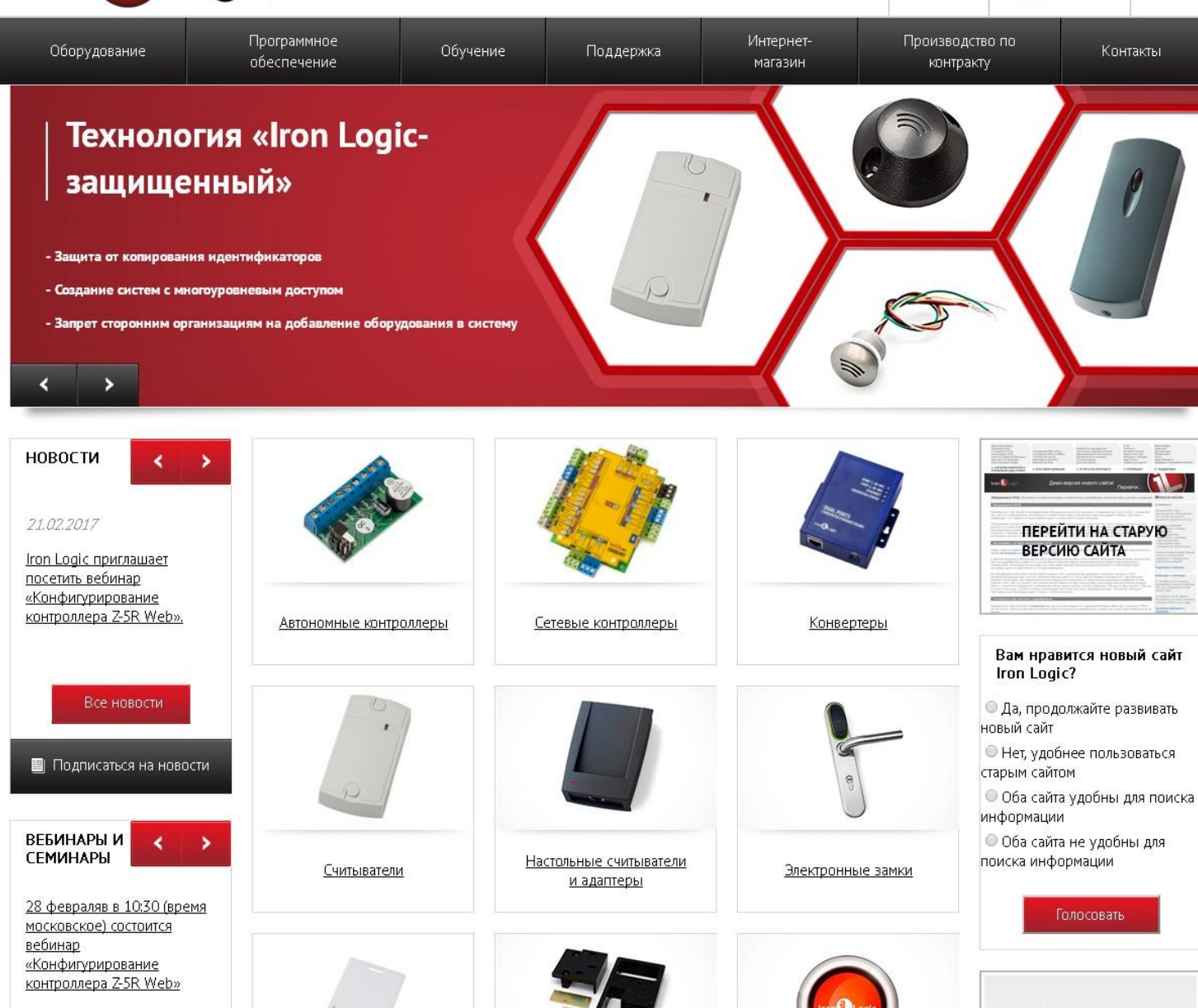

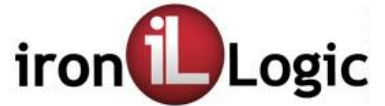

Eng

 $\sim$ 

Программное Интернет-Производство по Оборудование Обучение Поддержка Контакты обеспечение магазин контракту

6 Оборудование Сетевые контроллеры

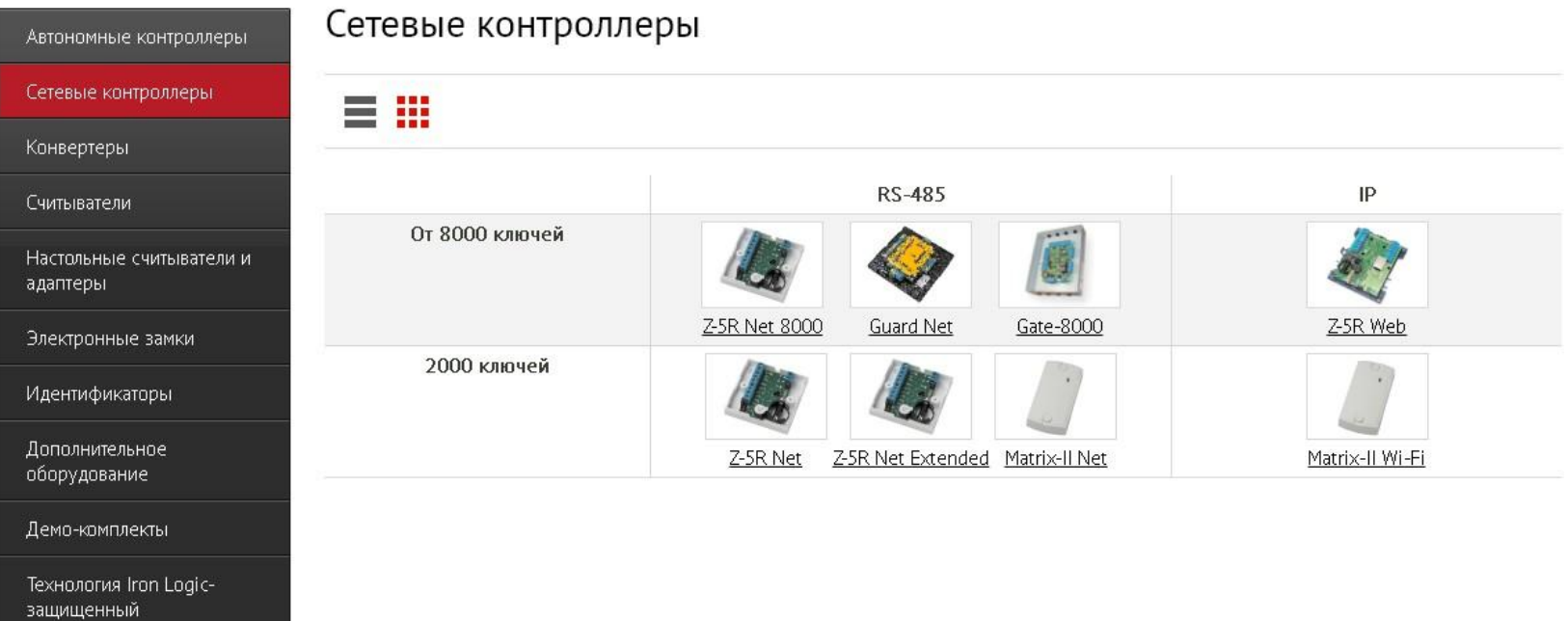

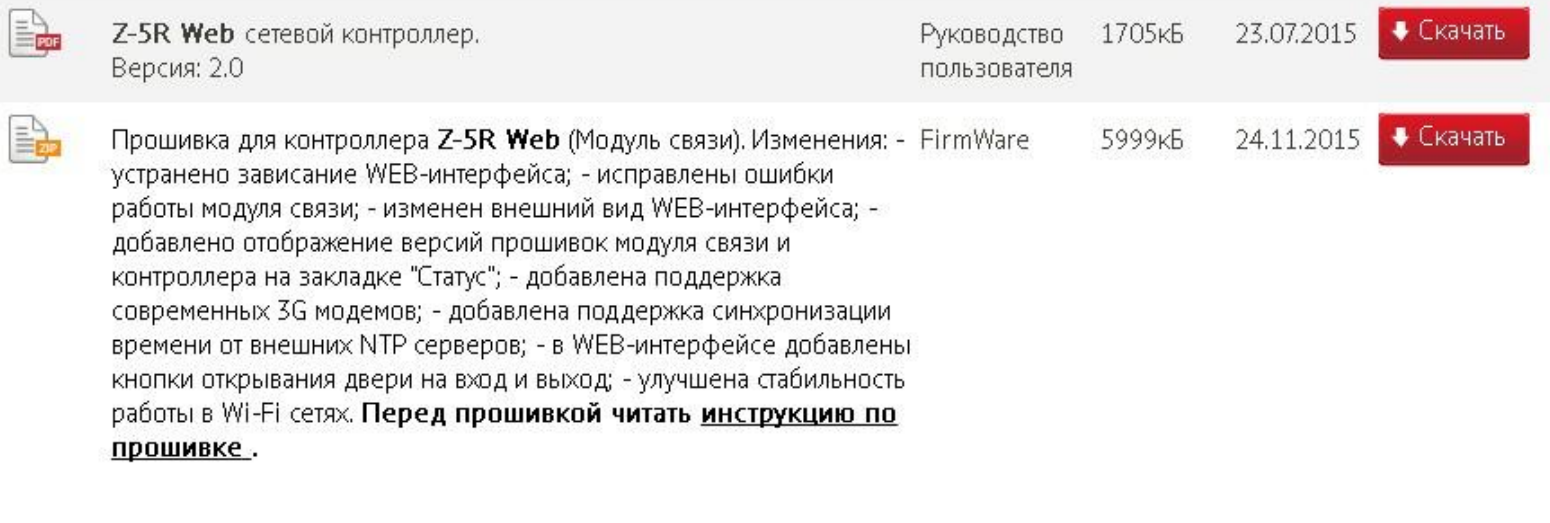

Версия: 1.0.86

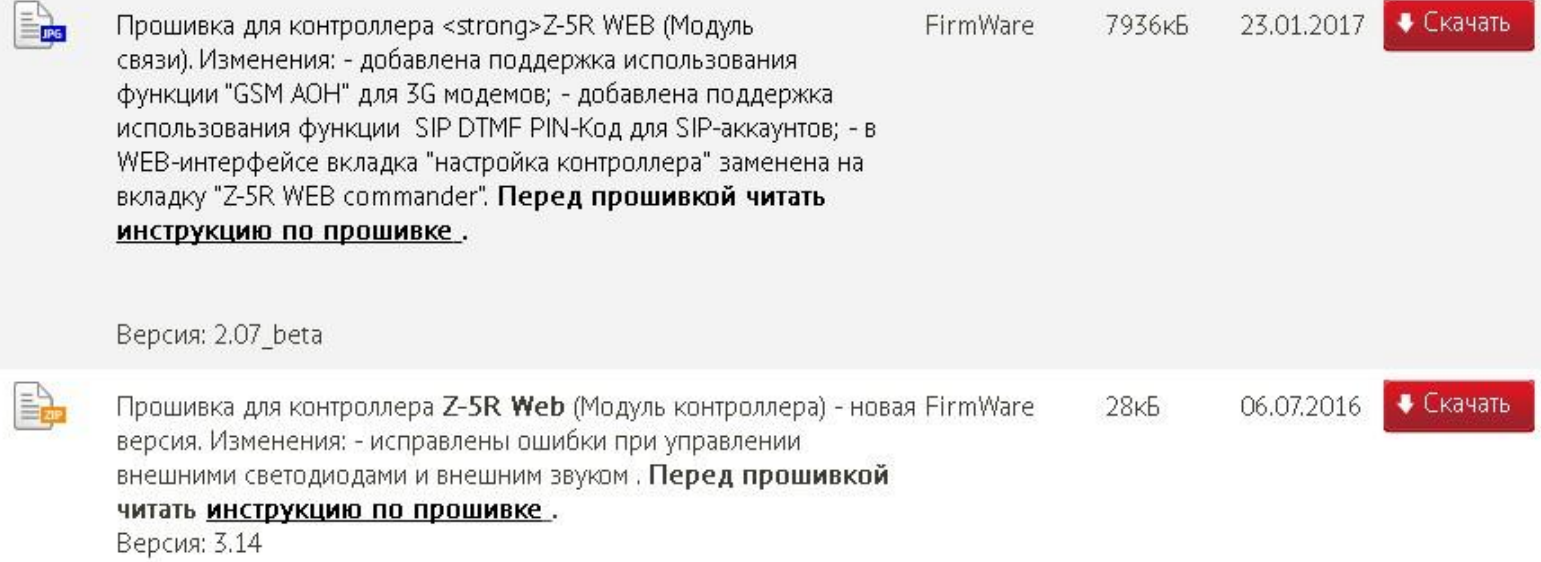

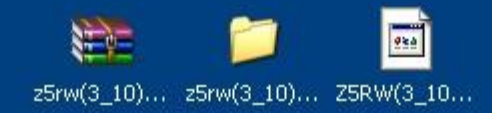

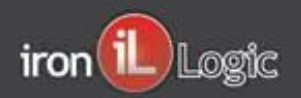

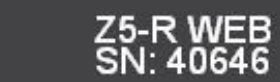

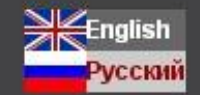

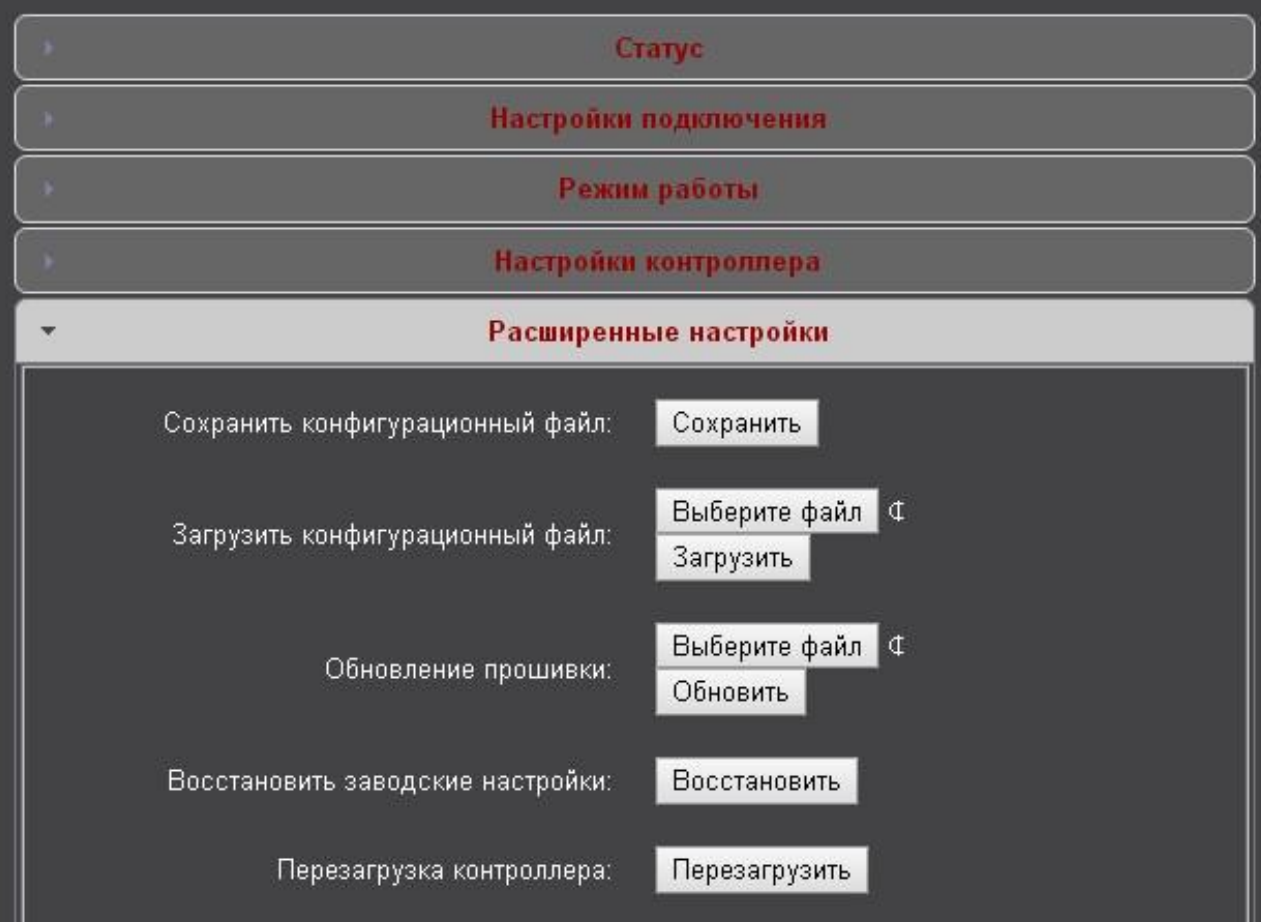

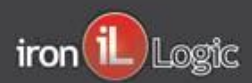

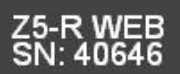

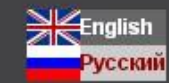

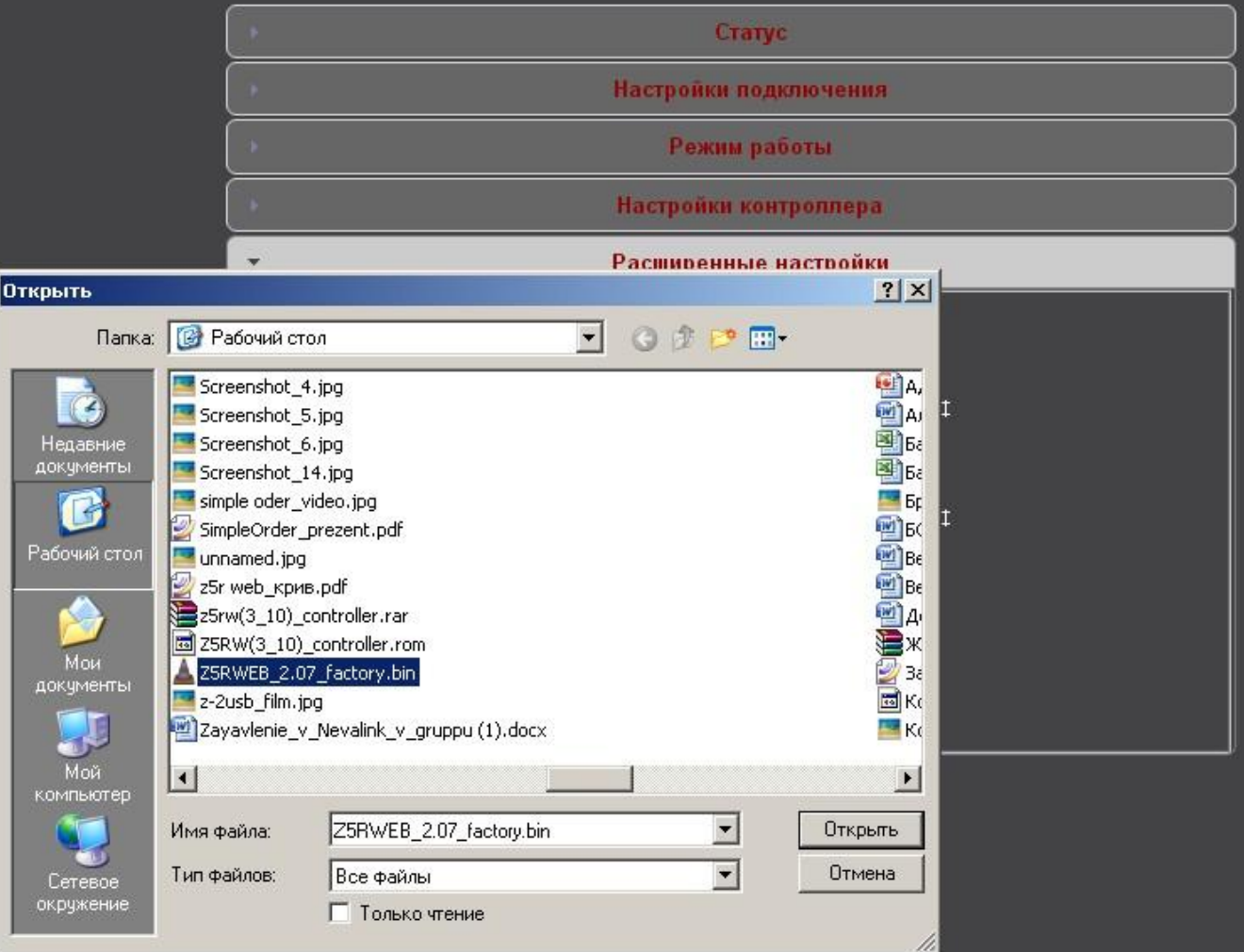

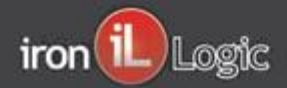

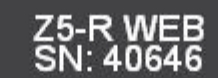

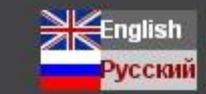

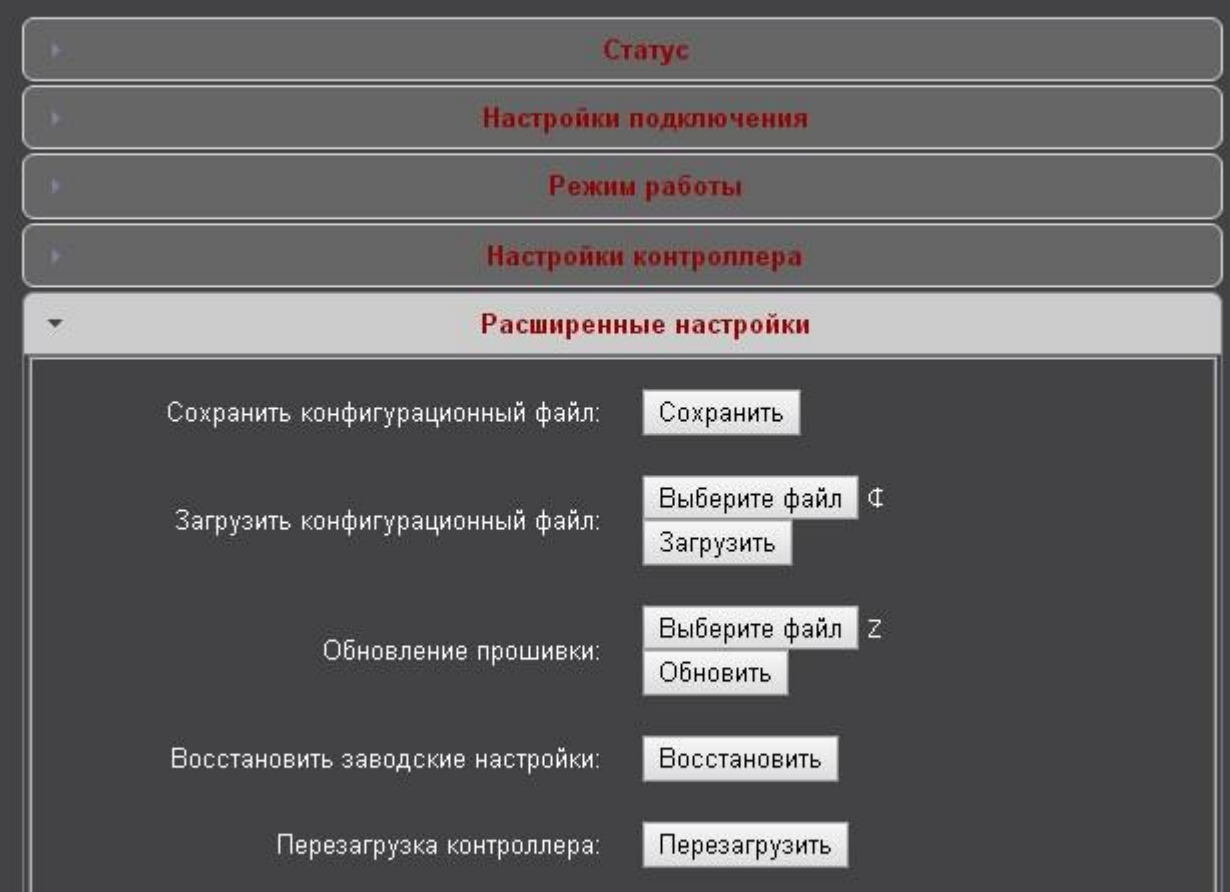

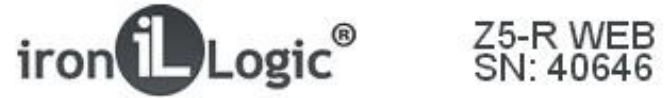

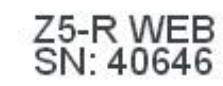

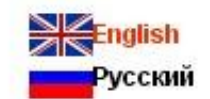

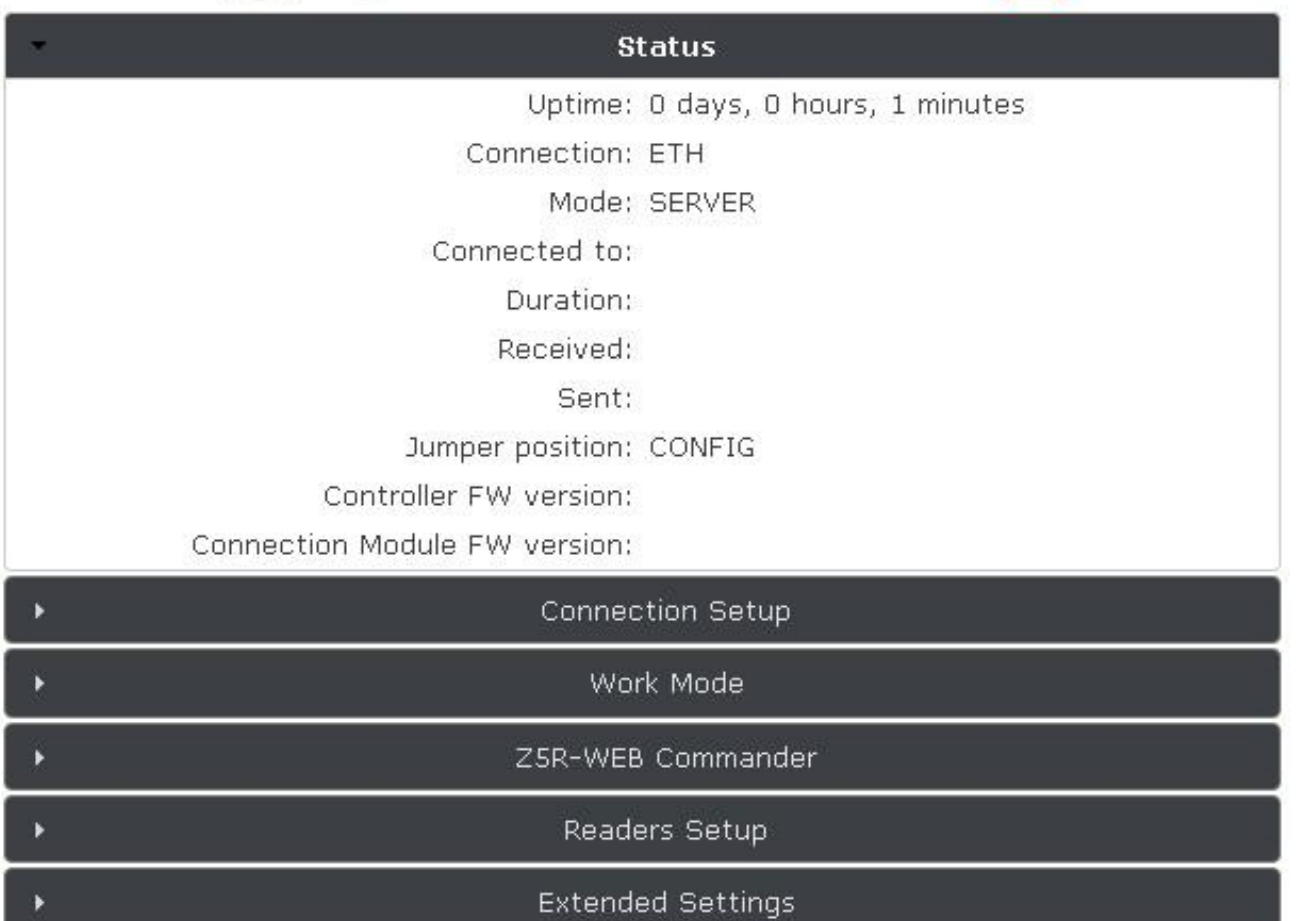

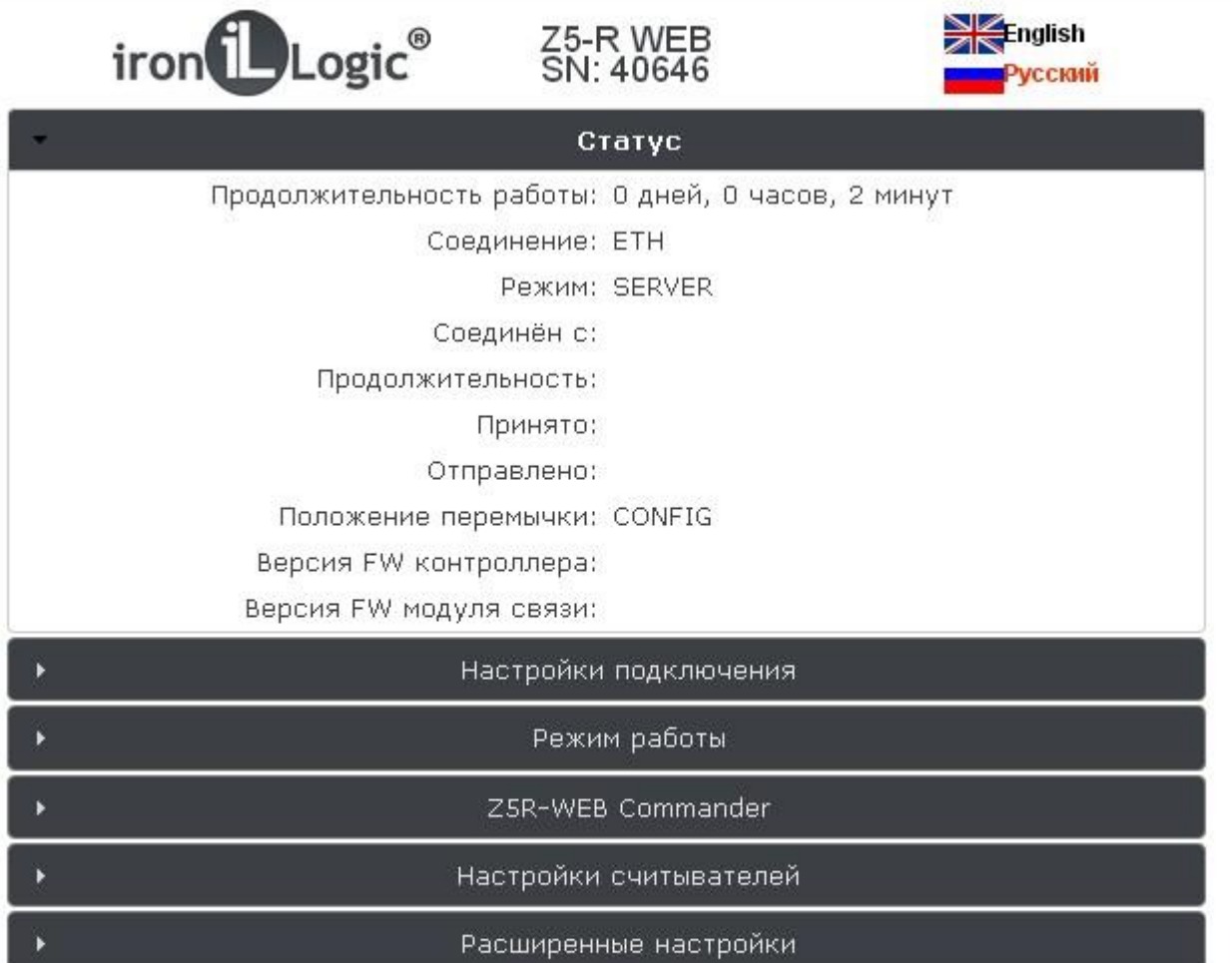

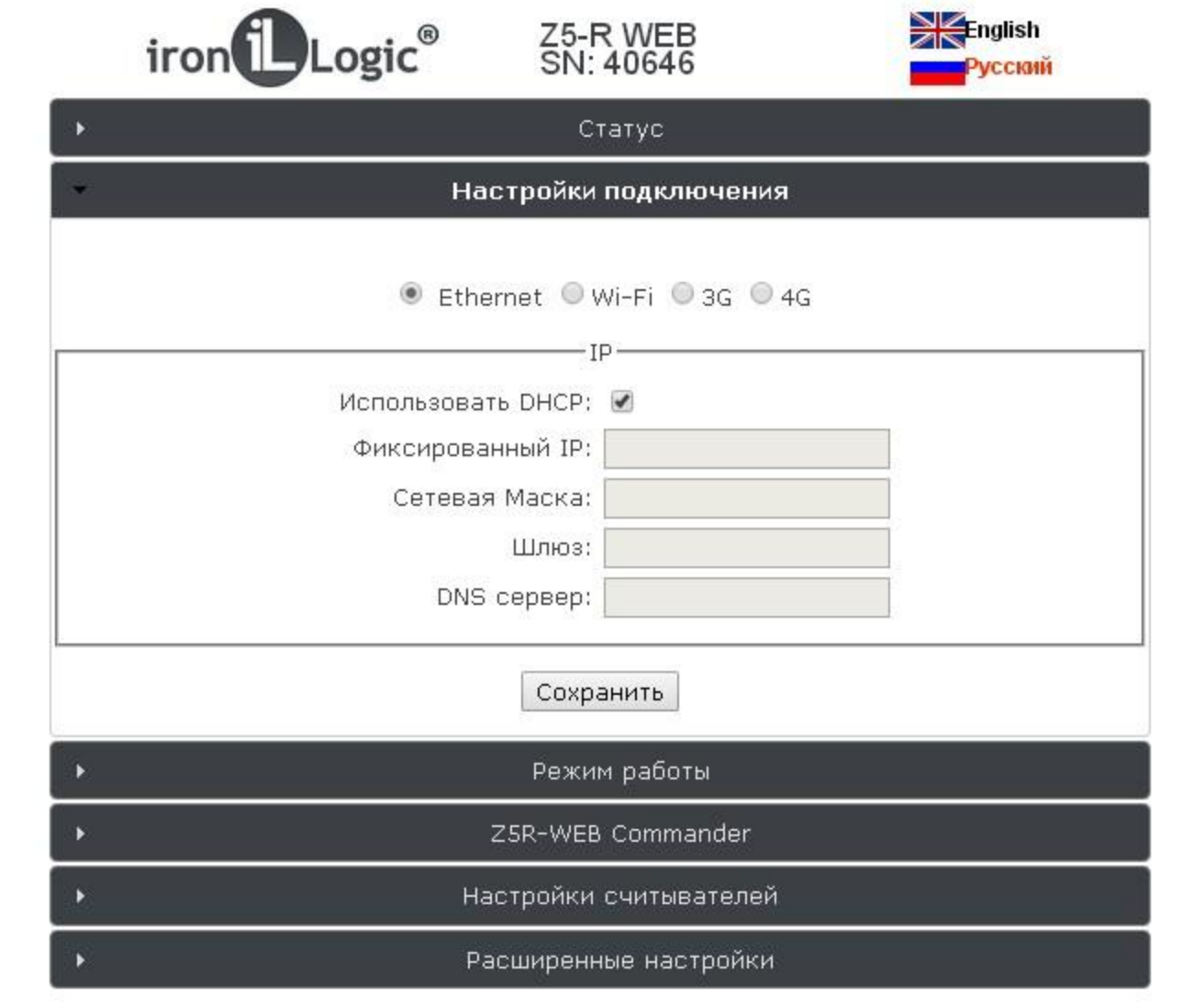

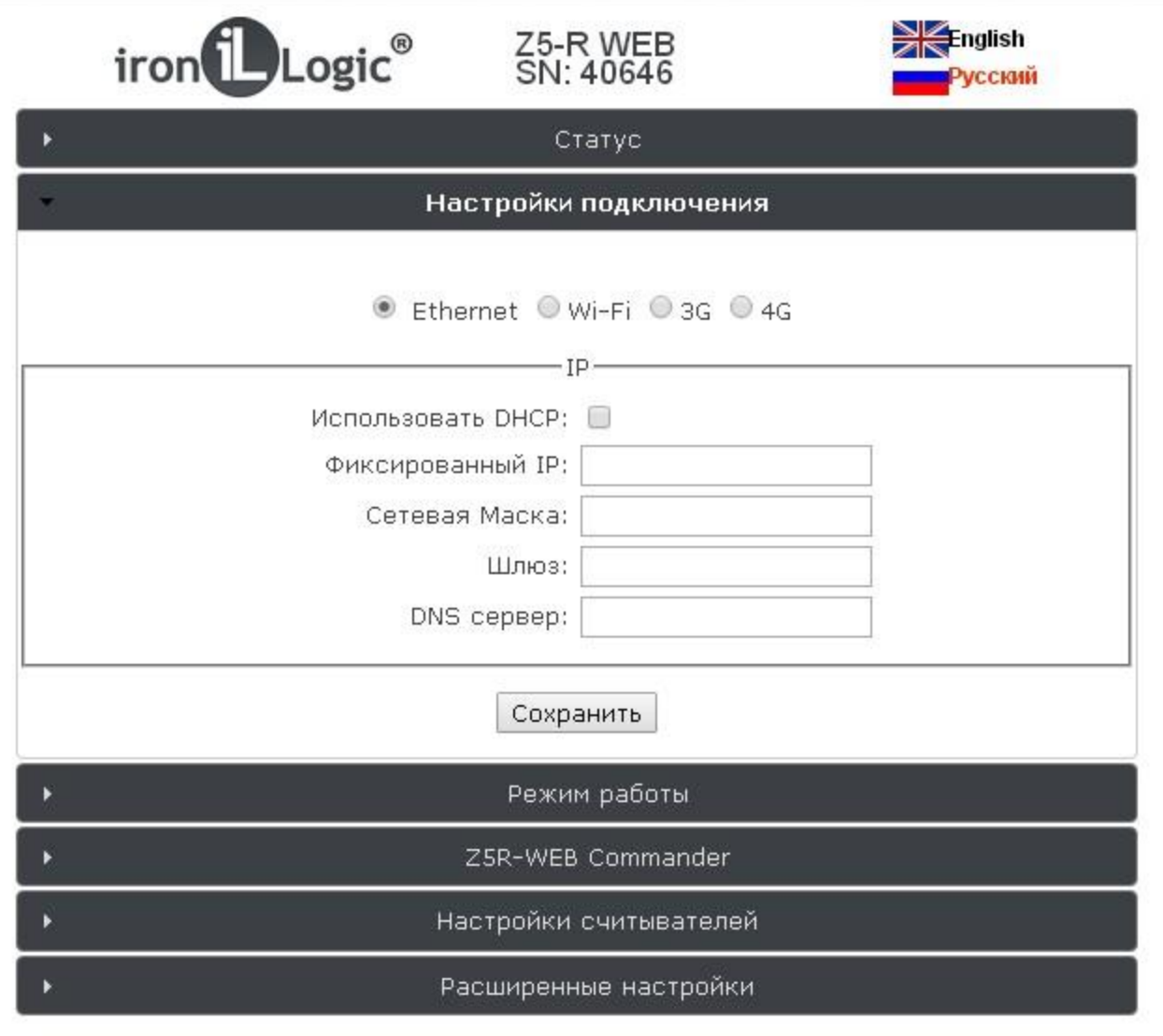

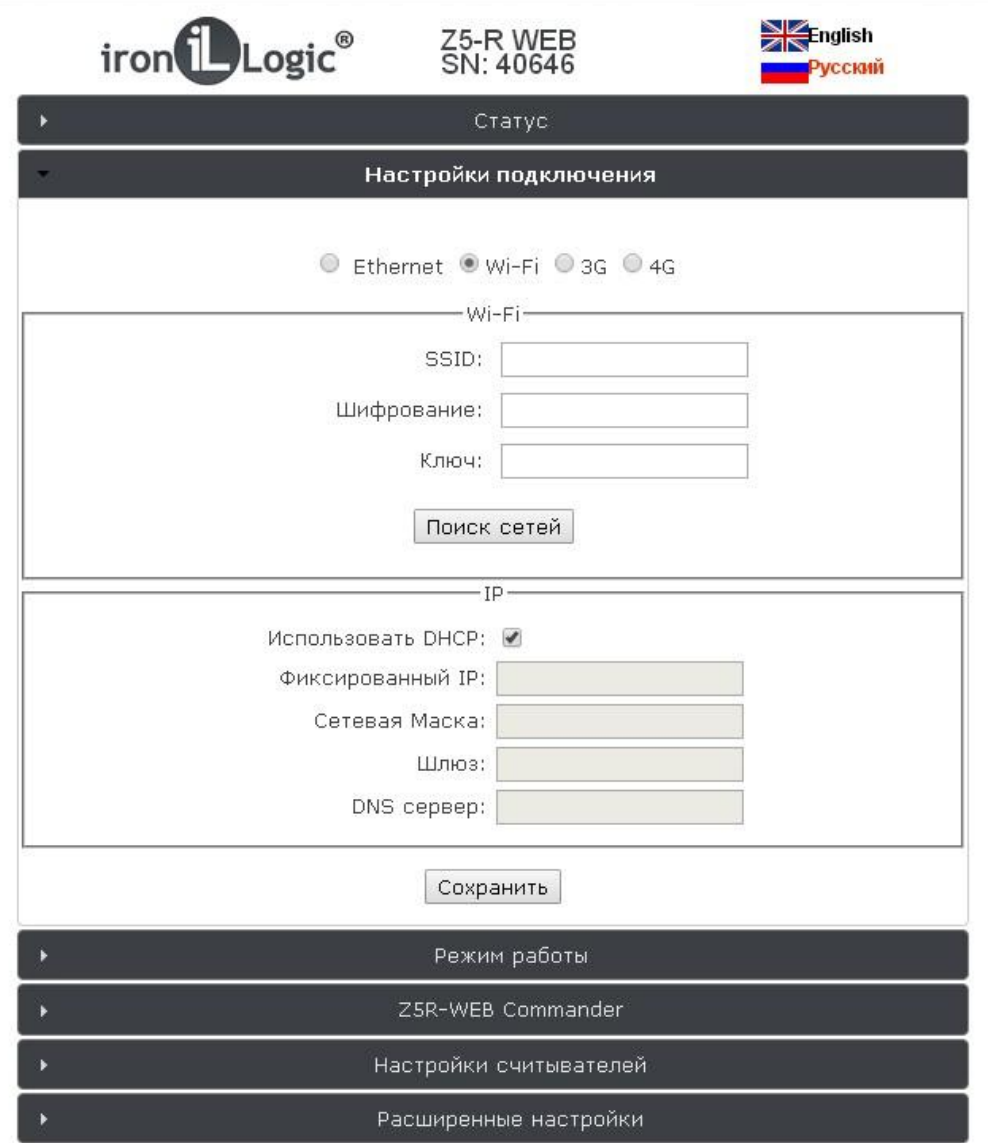

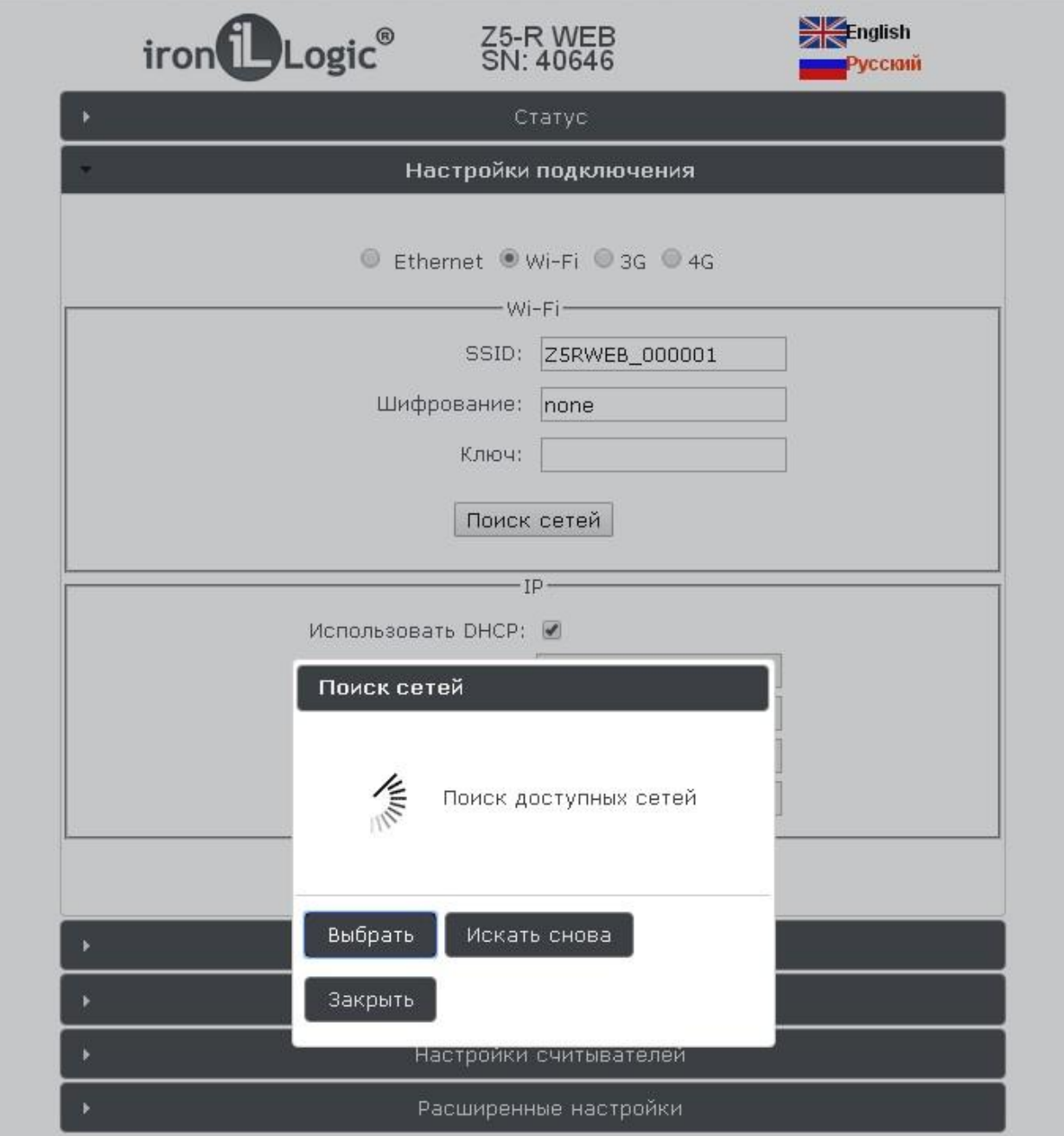

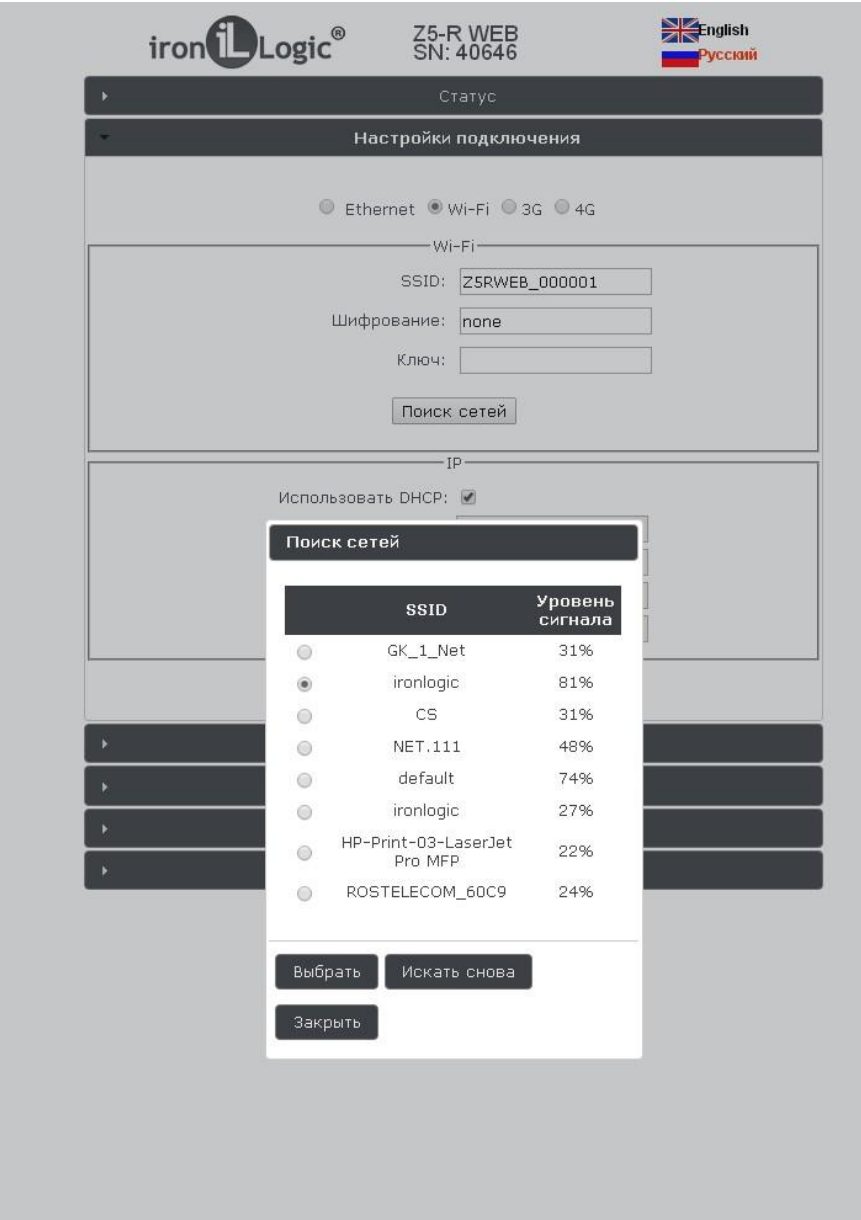

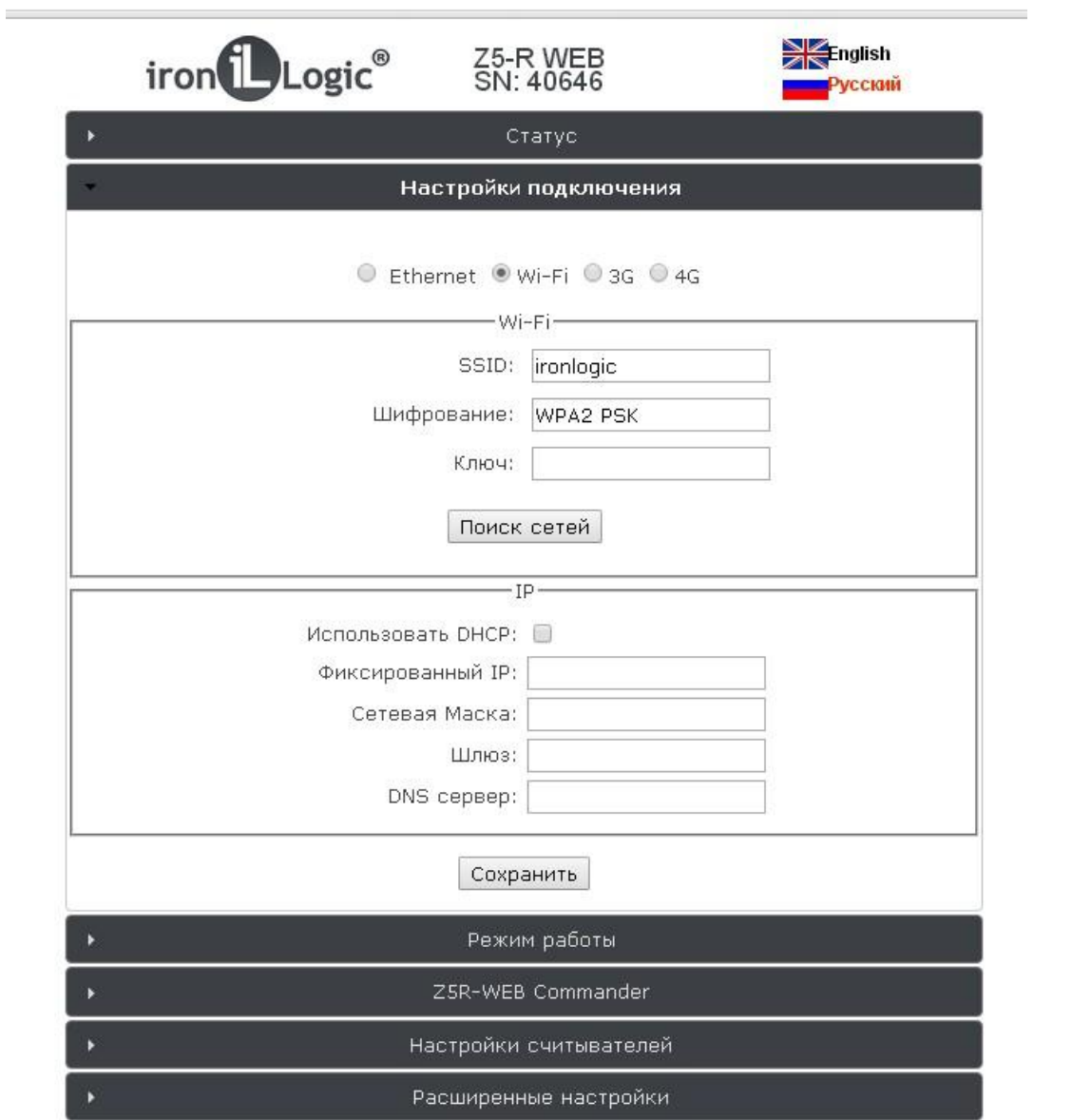

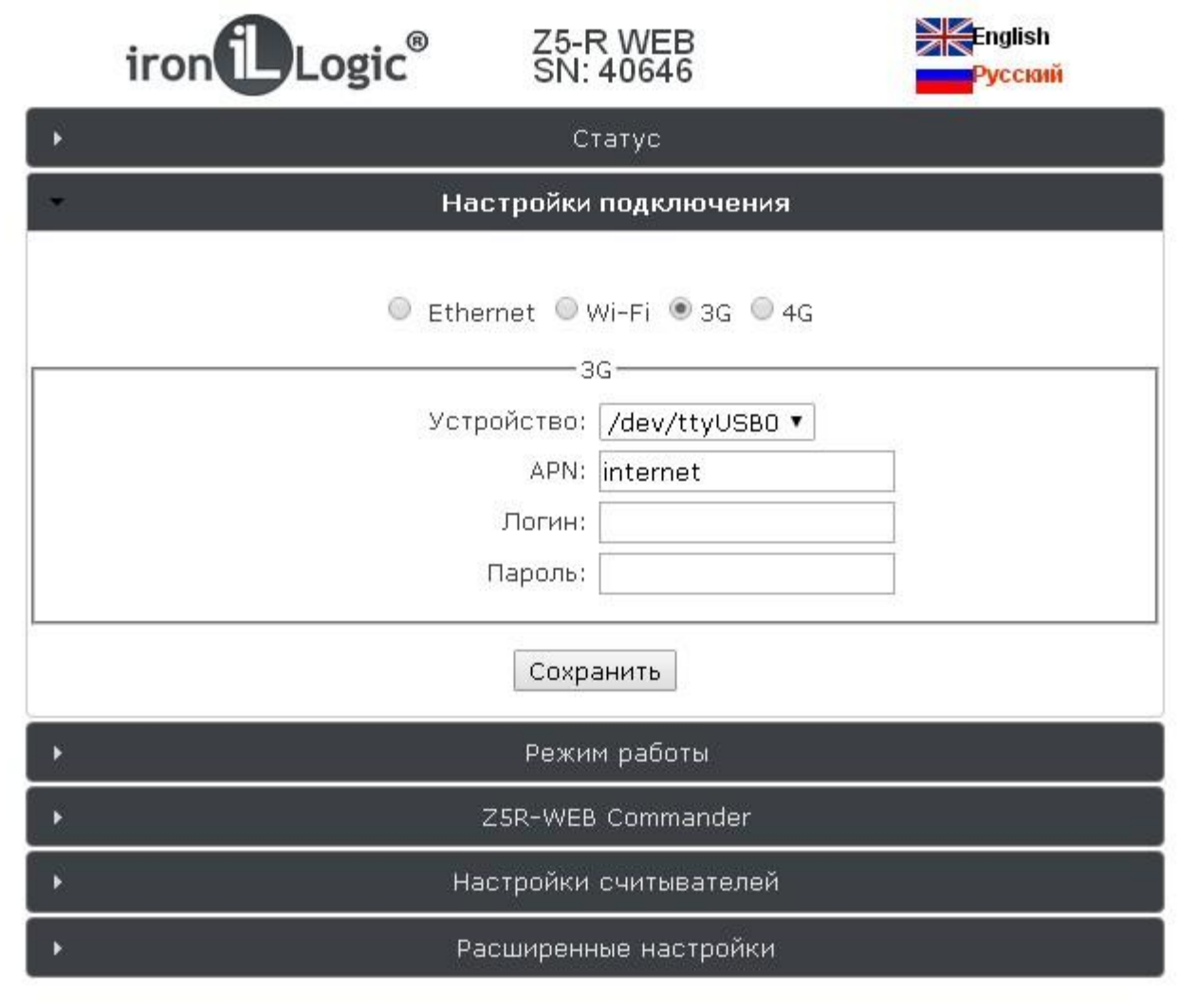

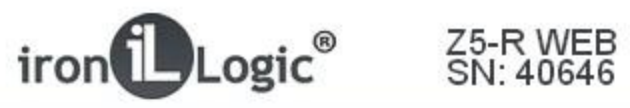

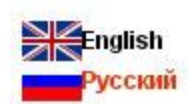

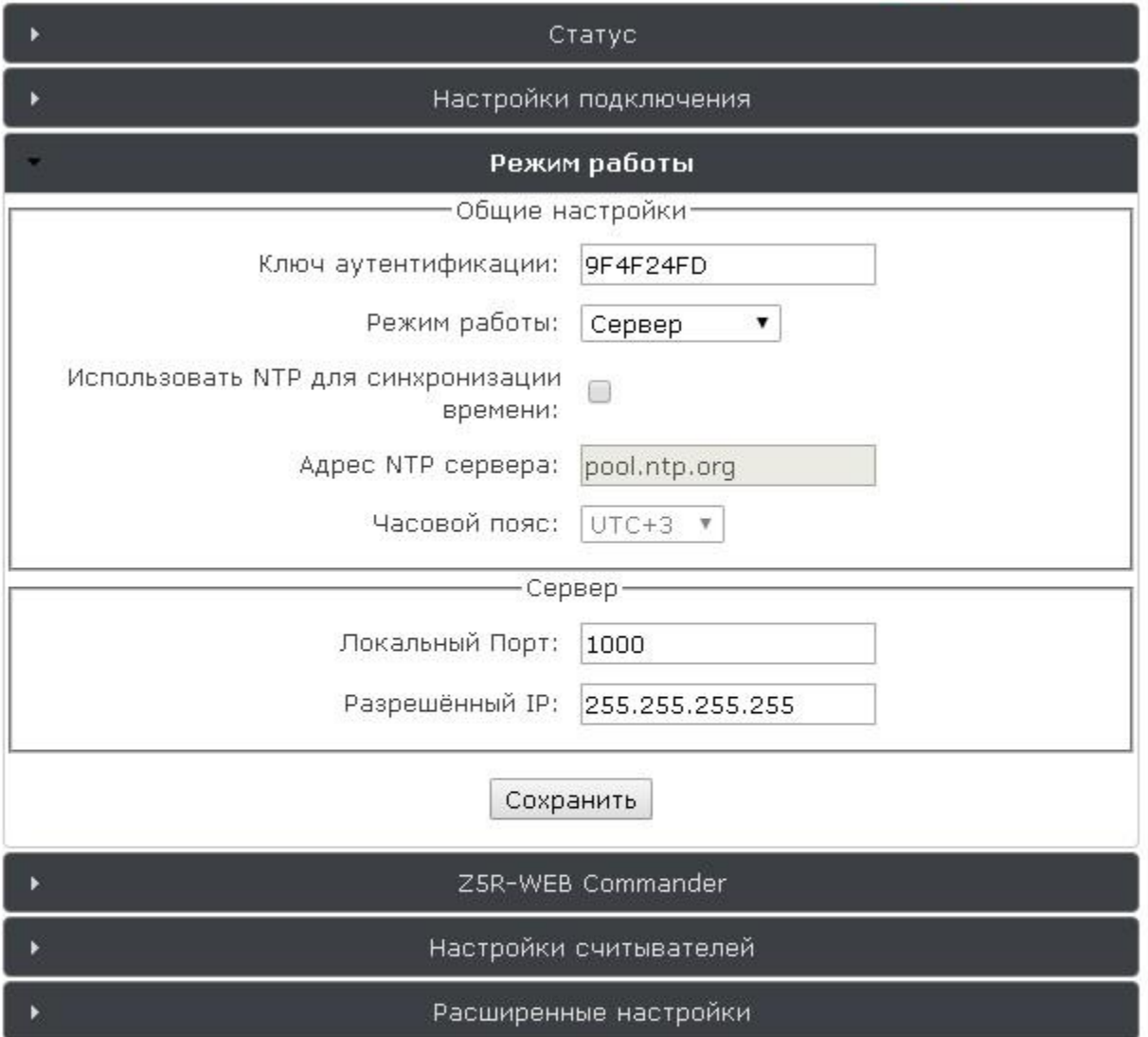

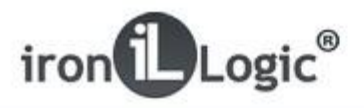

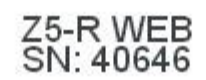

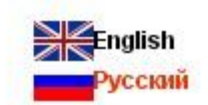

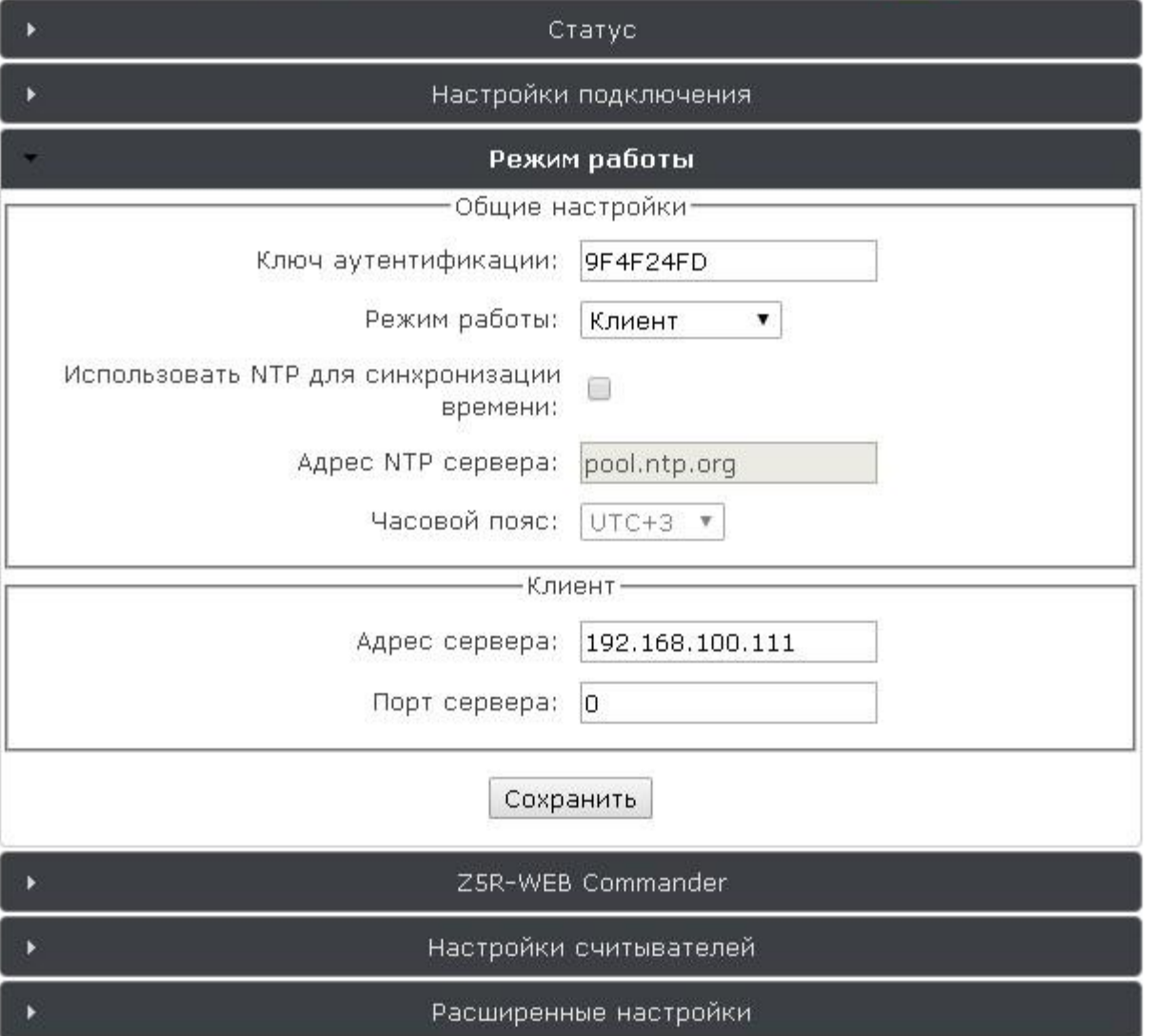

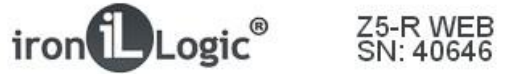

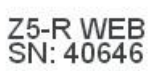

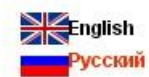

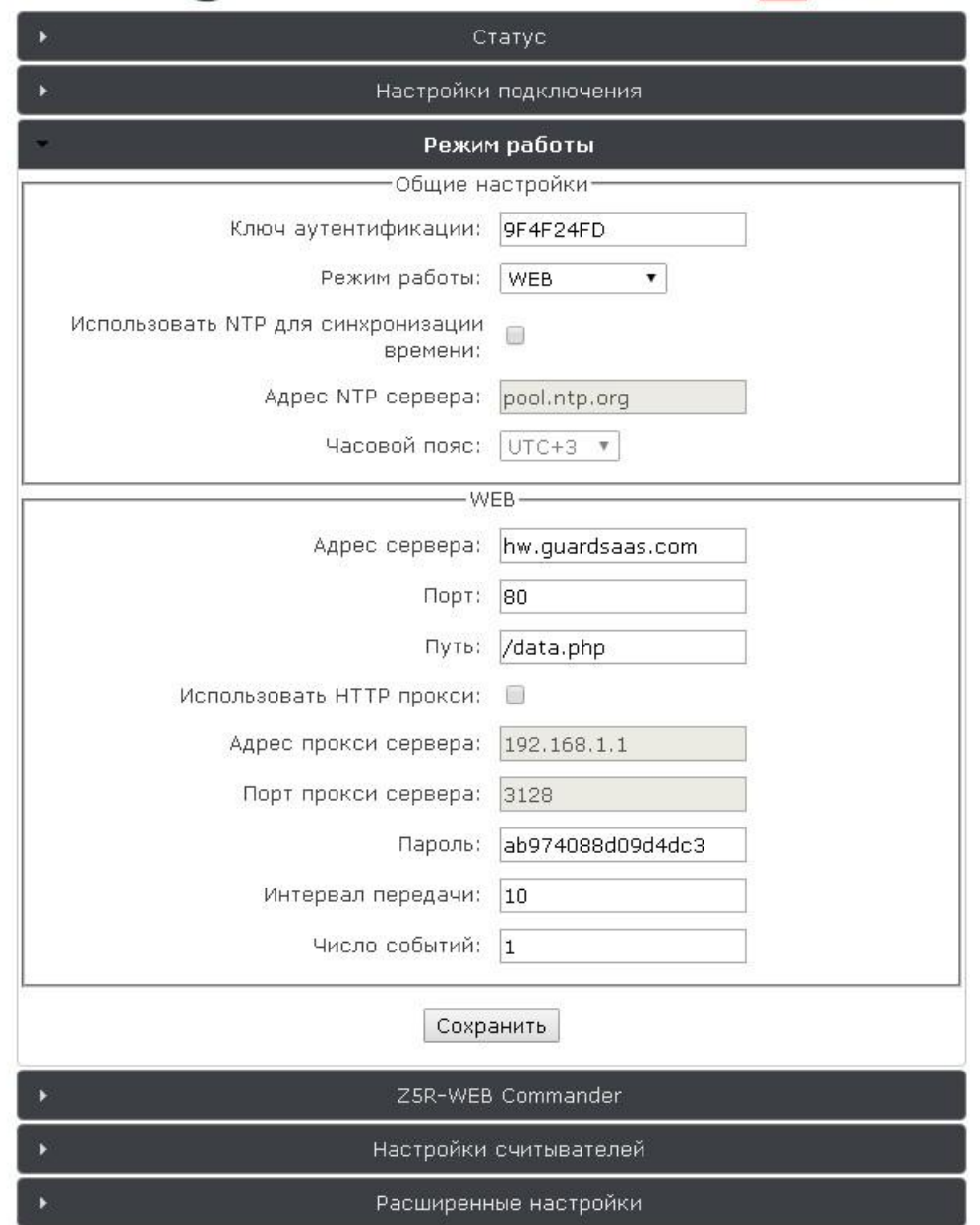

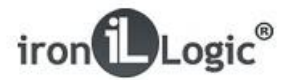

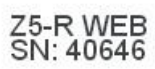

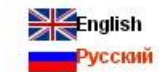

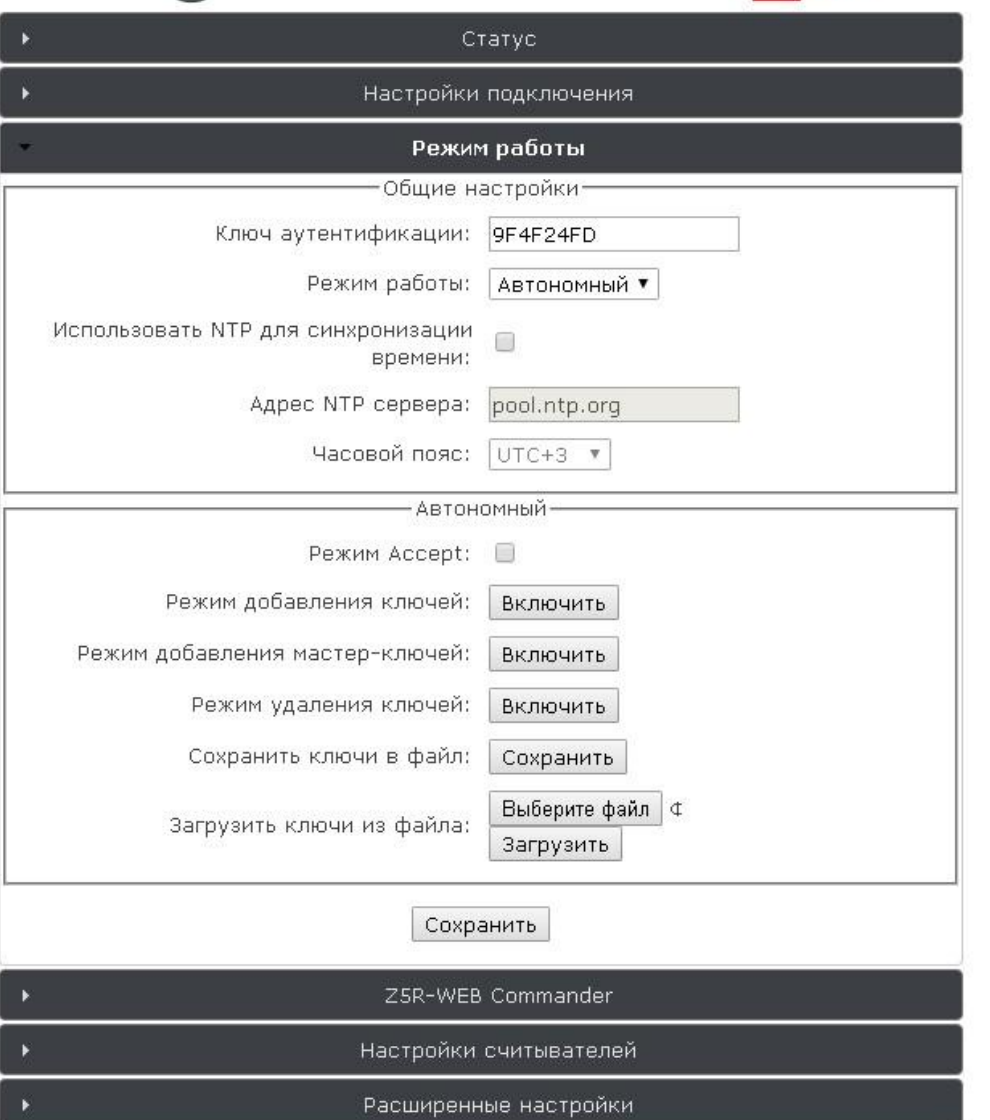

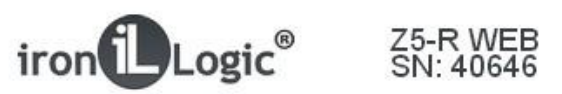

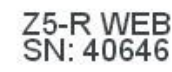

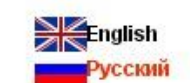

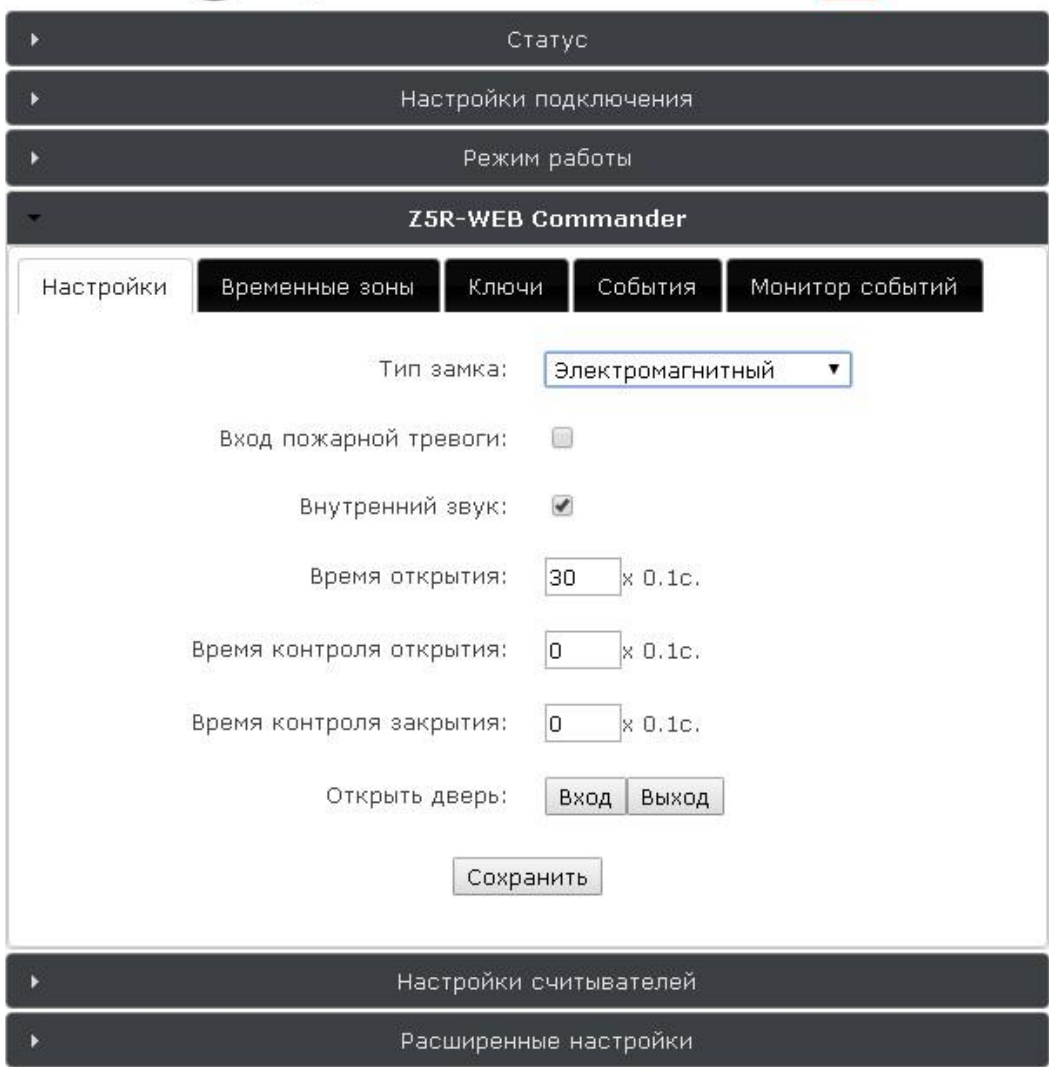

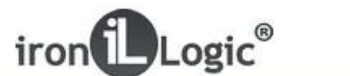

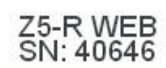

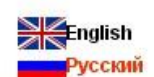

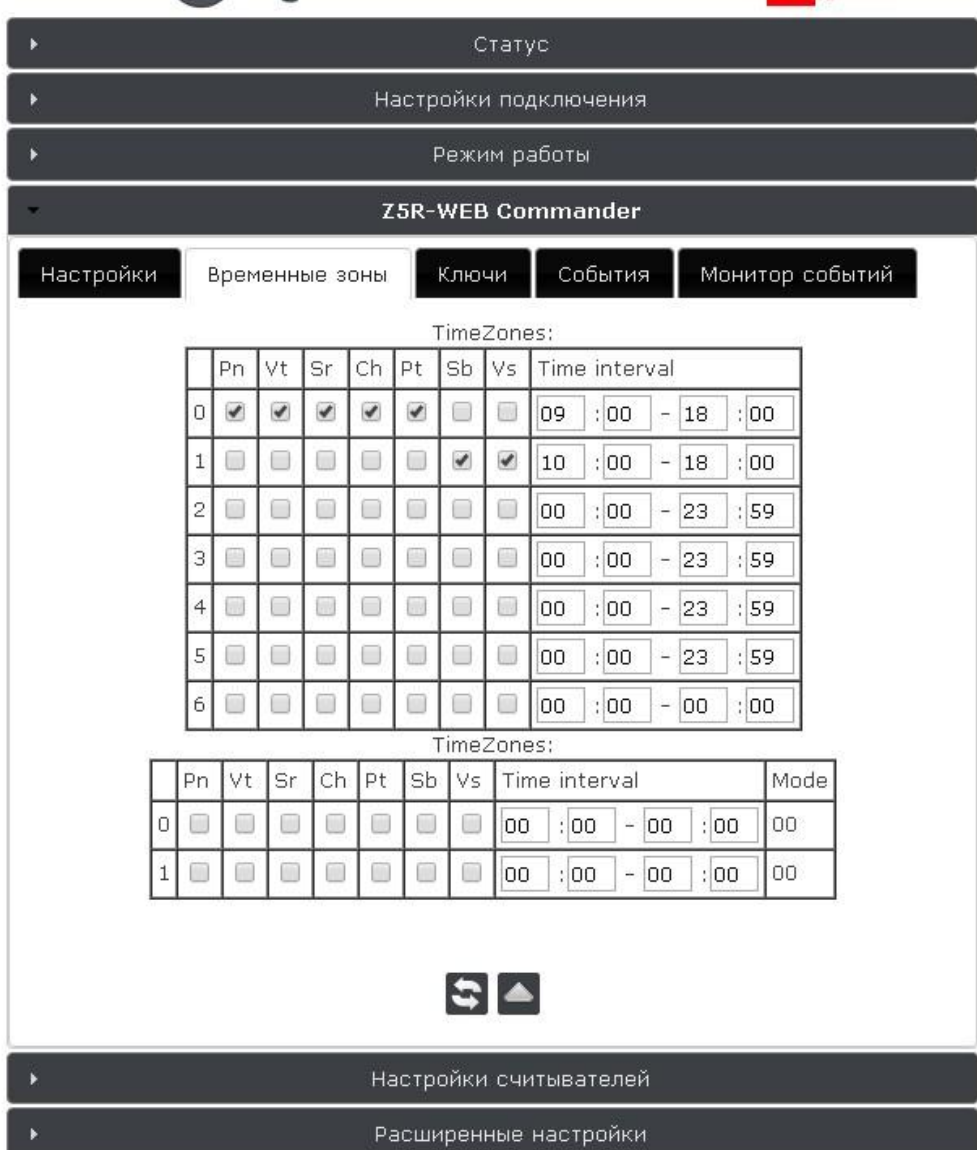

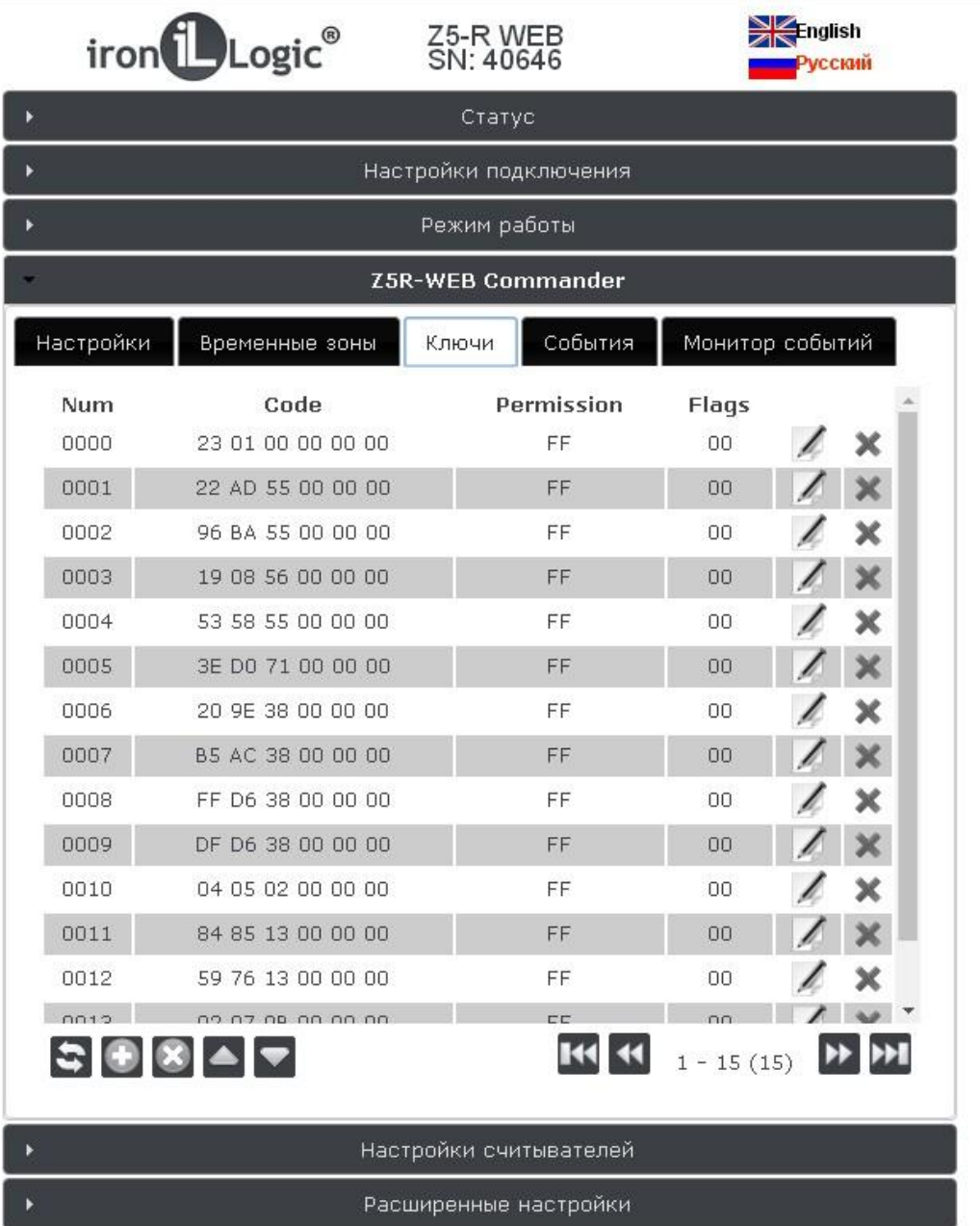

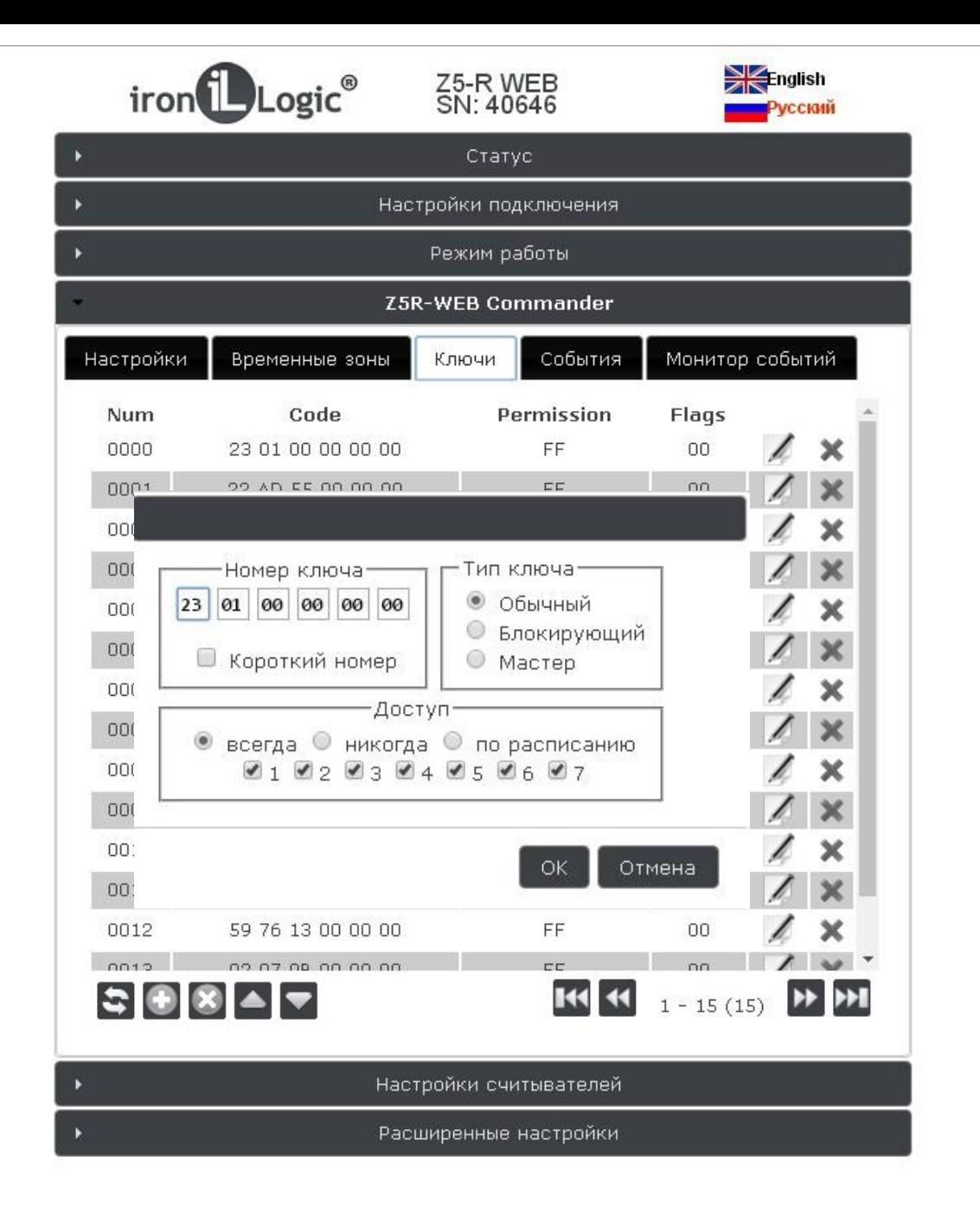

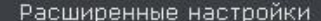

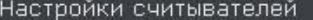

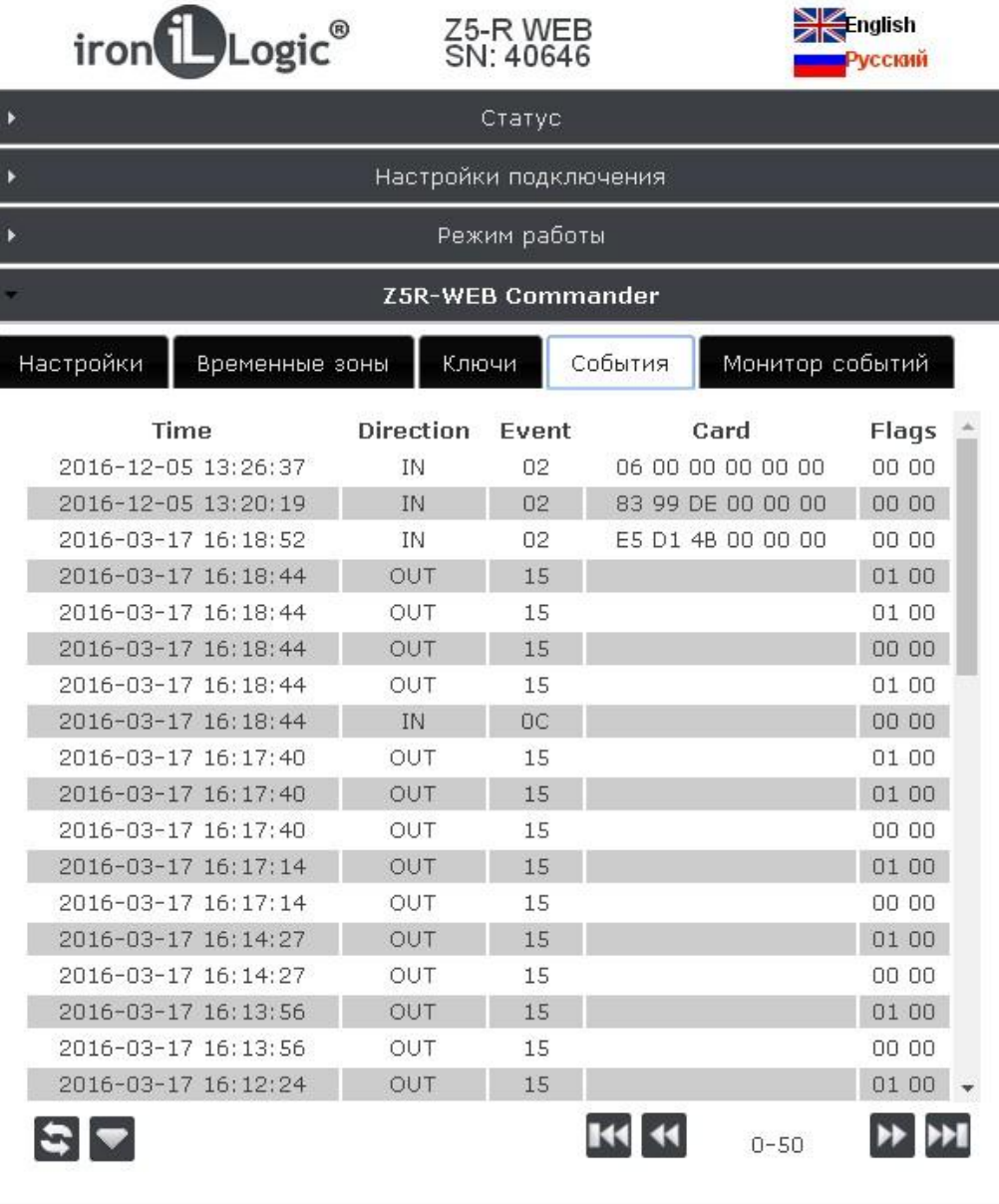

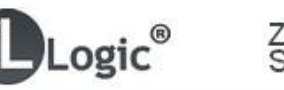

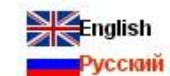

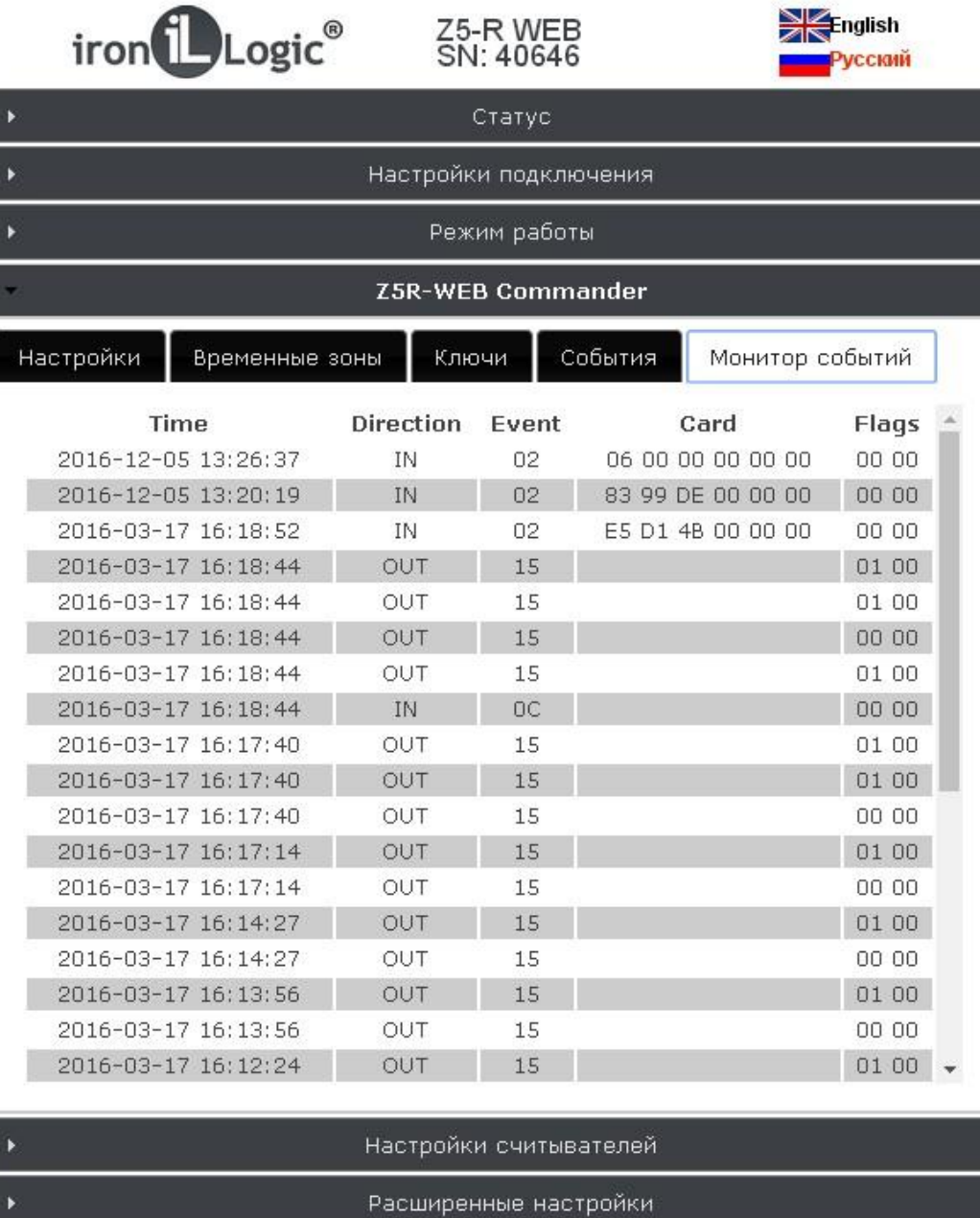

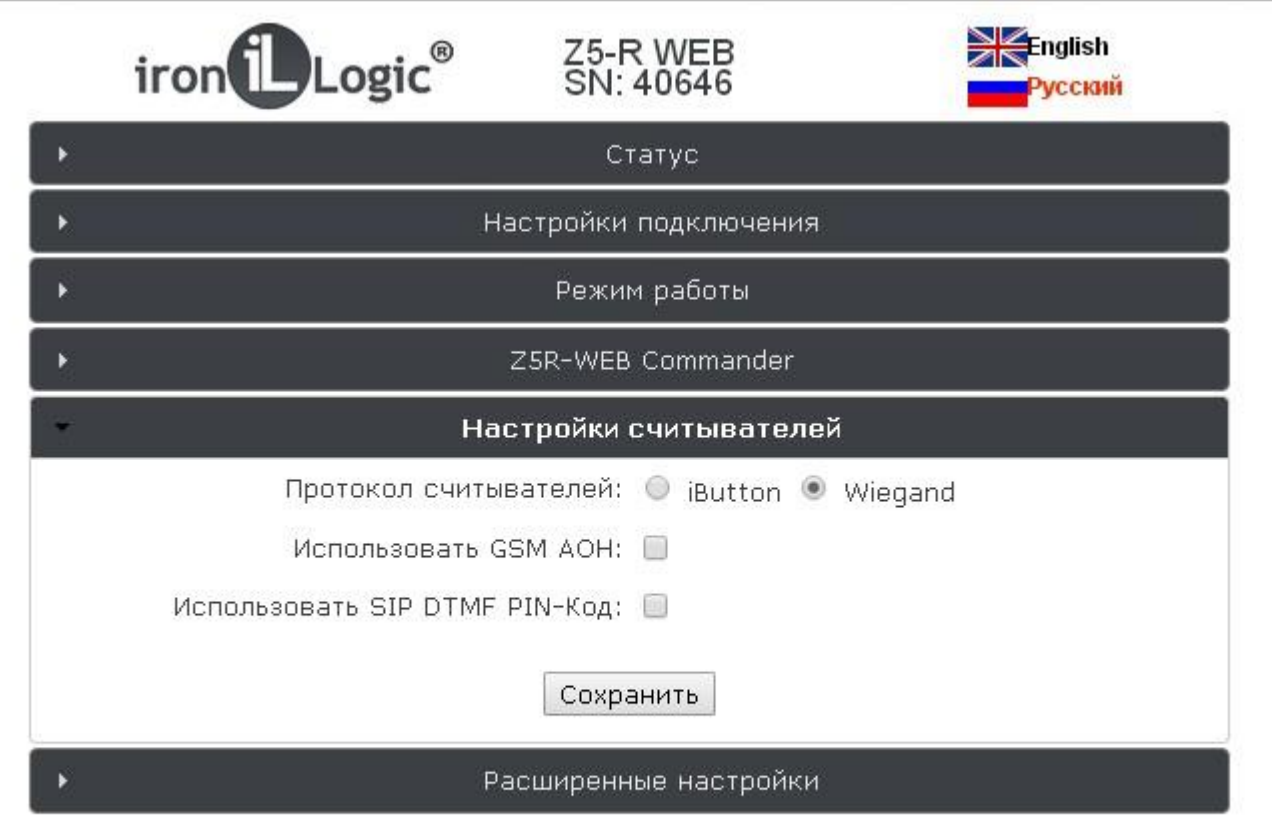

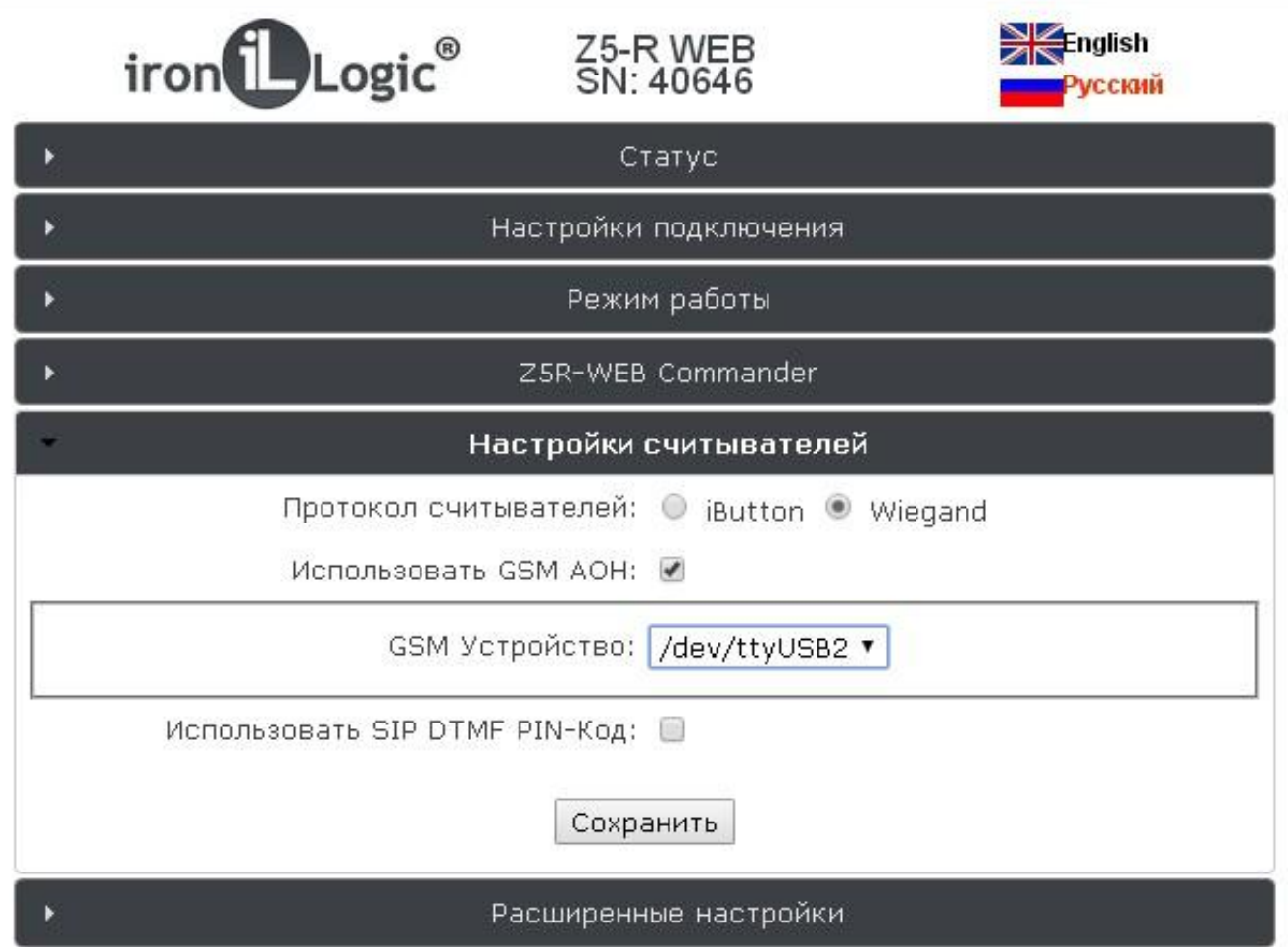

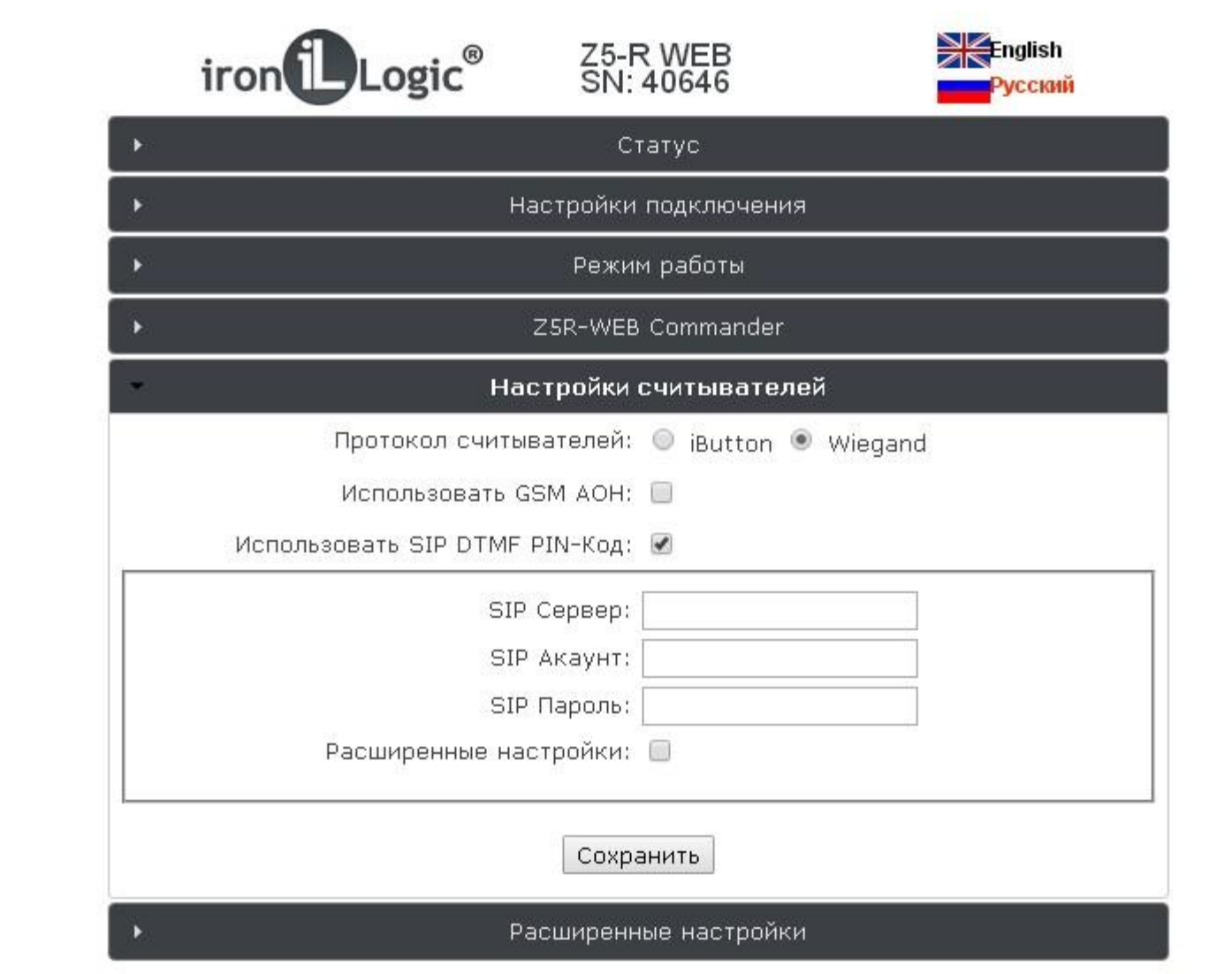

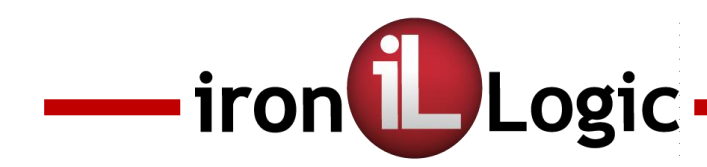

## **Для перевода Z-5R Web в работу с установленной конфигурацией**

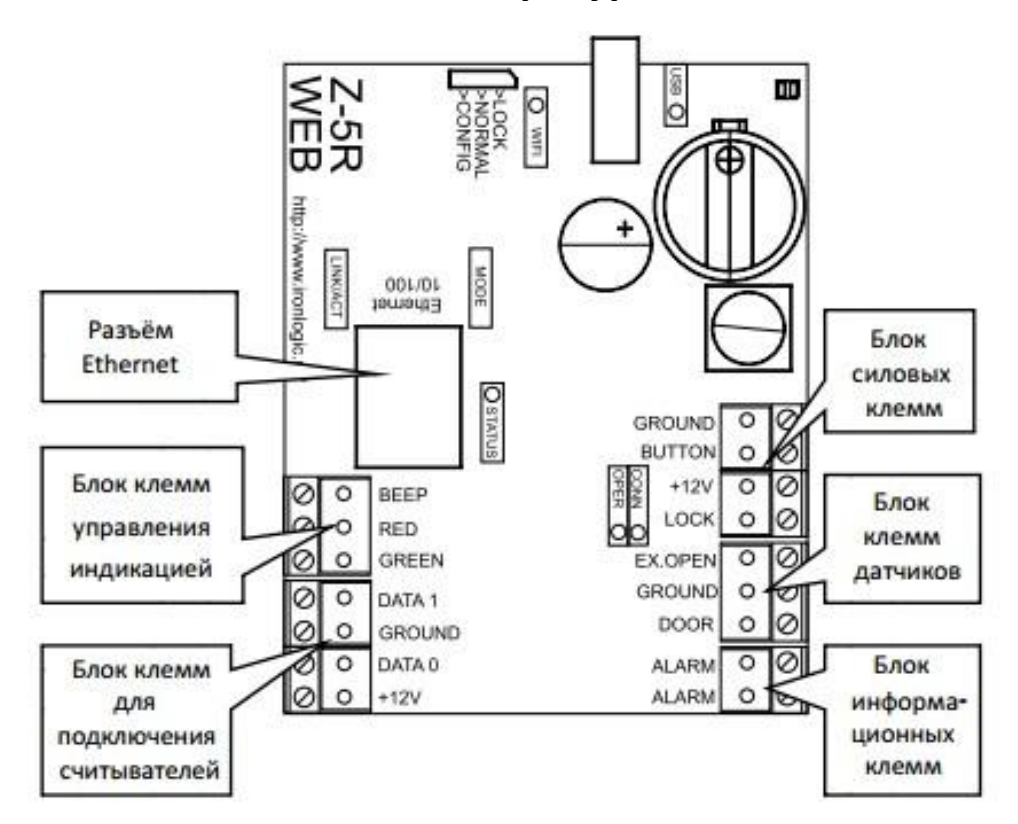

Перемычка в режиме NORMAL + Переключаем питание

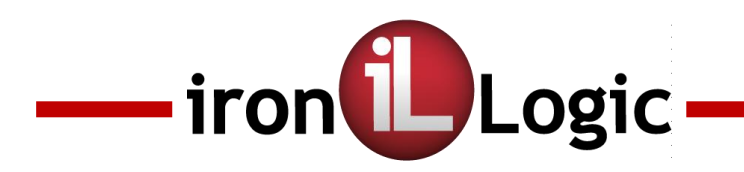

**Программное обеспечение**

- 1) Guard Commander
- 2) Guard Light
- 3) Guard SaaS
- 4) Авангард

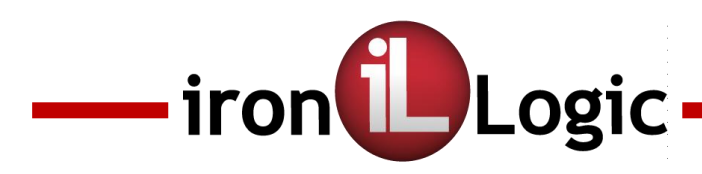

## **Контакты**

## **Офис в Москве:**

ООО «АВС» 105122, Россия, Москва, Щелковское ш., дом 2A, офис 221 Тел.: +7(495) 241-30-85, +7(495) 580-37-61 E-mail: pulsar-moscow@list.ru

## **Офис в Санкт-Петербурге:**

ООО «АВС» 195009, Россия, Санкт-Петербург, ул. Бобруйская, дом 7 Тел.: +7(812) 241-18-53, +7(812) 542-11-85 E-mail: marketing@ironlogic.ru

## **Техническая поддержка:**

Тел.: +7(495) 787-70-66 (доб.1500) Skype:Support\_IronLogic ICQ: Support\_IronLogic (662310590) E-mail: moroz@ironlogic.ru

# **ironlogic.ru**